# UNIVERSIDADE ESTADUAL PAULISTA "JÚLIO DE MESQUITA FILHO" FACULDADE DE CIÊNCIAS AGRONÔMICAS CAMPUS DE BOTUCATU

# **DIAGNÓSTICO DO USO DO SOLO NA BACIA HIDROGRÁFICA DO RIBEIRÃO PARAÍSO NO MUNICÍPIO DE SÃO MANUEL (SP), POR MEIO DE GEOTECNOLOGIAS.**

**RONALDO ALBERTO POLLO** 

Dissertação apresentada à Faculdade de Ciências Agronômicas da UNESP - Câmpus de Botucatu, para obtenção do título de Mestre em Agronomia (Energia na Agricultura)

BOTUCATU – SP Junho – 2013

# UNIVERSIDADE ESTADUAL PAULISTA "JÚLIO DE MESQUITA FILHO" FACULDADE DE CIÊNCIAS AGRONÔMICAS CAMPUS DE BOTUCATU

# **DIAGNÓSTICO DO USO DO SOLO NA BACIA HIDROGRÁFICA DO RIBEIRÃO PARAÍSO NO MUNICÍPIO DE SÃO MANUEL (SP), POR MEIO DE GEOTECNOLOGIAS.**

## **RONALDO ALBERTO POLLO**

## ORIENTADOR: PROF. DR. ZACARIAS XAVIER DE BARROS

Dissertação apresentada à Faculdade de Ciências Agronômicas da UNESP - Câmpus de Botucatu, para obtenção do título de Mestre em Agronomia (Energia na Agricultura)

BOTUCATU – SP Junho – 2013

**FICHA CATALOGRÁFICA ELABORADA PELA SEÇÃO TÉCNICA DE AQUISIÇÃO E TRATAMENTO DA INFORMAÇÃO – SERVIÇO TÉCNICO DE BIBLIOTECA E DOCUMENTAÇÃO - UNESP - FCA - LAGEADO - BOTUCATU (SP)**

**Pollo, Ronaldo Alberto, 1966- P776d Diagnóstico do uso do solo na bacia hidrográfica do Ribeirão do Paraíso no município de São Manuel (SP), por meio de geotecnologias / Ronaldo Alberto Pollo. – Botucatu : [s.n.], 2013 ix, 63 f. : ils. color, tabs., grafs. Dissertação (Mestrado) - Universidade Estadual Paulista, Faculdade de Ciências Agronômicas, Botucatu, 2013 Orientador: Zacarias Xavier de Barros Inclui bibliografia 1. Sensoriamento remoto. 2. Bacia hidrográfica – Preservação. 3. Áreas de Preservação Permanentes. 4. Solo – Uso. 5. Geotecnologia Ambiental. I. Barros, Zacarias Xavier de. II. Universidade Estadual Paulista "Júlio de Mesquita Filho" (Campus de Botucatu). Faculdade de Ciências Agronômicas. III. Título.**

## UNIVERSIDADE ESTADUAL PAULISTA "JÚLIO DE MESQUITA FILHO" FACULDADE DE CIÊNCIAS AGRONÔMICAS **CAMPUS DE BOTUCATU**

#### CERTIFICADO DE APROVAÇÃO

#### TÍTULO: "DIAGNÓSTICO DO USO DO SOLO NA BACIA HIDROGRÁFICA DO RIBEIRÃO PARAÍSO NO MUNICÍPIO DE SÃO MANUEL (SP), POR MEIO DE GEOTECNOLOGIAS"

#### ALUNO: RONALDO ALBERTO POLLO

#### ORIENTADOR: PROF. DR. ZACARIAS XAVIER DE BARROS

Aprovado pela Comissão Examinadora

PROF. DR. ZACARIAS XAVIER DE BARROS

PROF. DR. LINCOLN GEHRING CARDOSO

PRÓF. DR. SERGIO LAZÁRO DE LIMA

Data da Realização: 19 de junho de 2013.

and the state

## *AGRADECIMENTO ESPECIAL*

À meu orientador e amigo, Professor Doutor **Zacarias Xavier de Barros**, por me aceitar como orientado, pelos ensinamentos técnicos, pela confiança e respeito consolidados durante estes anos de trabalho.

Ao Professor Doutor **Lincoln Gehring Cardoso**, pela convivência harmoniosa, amizade e rigor profissional que sempre nos encorajou para a realização deste trabalho.

Ao Professor Doutor **Sérgio Campos**, pela convivência, amizade e sugestões técnicas na realização deste trabalho.

Ao **Gabriel Rondina Pupo da Silveira**, **Yara Manfrin Garcia** e **Rafael Calore Nardini**, integrantes do Grupo de Estudos e Pesquisas em Geotecnologia, Geoprocessamento e Topografia (GEPEGEO) do Depto de Engenharia Rural, pela grande amizade e valiosa contribuição nos mapeamentos com SIG, que foram imprescindíveis para o sucesso deste trabalho. À vocês deixo uma frase de Madre Teresa de Calcutá: "As palavras de amizade e conforto podem ser curtas e sucintas, mas seu eco é infindável."

Á todos vocês, minha gratidão!

### *AGRADECIMENTOS*

À Faculdade de Ciências Agronômicas/UNESP/Botucatu pelo apoio em todas as etapas de minha vida.

Ao Departamento de Engenharia Rural pela oportunidade de realizar o curso de Mestrado, em nome de todos os docentes e funcionários pelo apoio que sempre recebi.

Aos companheiros de Pós Graduação Wellington, Mikael, Clescy, Bruna e Francielle pela convivência e amizade que nos revestiu de coragem em diversas etapas deste nosso trabalho.

Aos Profs. Drs. Adriano Wagner Ballarin e Zacarias Xavier de Barros, respectivamente Coordenador e Vice Coordenador do Programa de Pós Graduação em Agronomia-Energia na Agricultura pelo apoio nas solicitações dos alunos.

Aos Profs. Drs. Valdemir Antonio Rodrigues e Sérgio Lázaro de Lima pela amizade e sugestões oferecidas.

As secretárias Rafaela Vizenzzotto e Gisele Lúcio Pinheiro pela cordialidade no apoio e informações durante a realização deste trabalho.

Ao Engenheiro Agrônomo Doutor José Marcos Leme da CATI de São Manuel, pela valiosa contribuição nas informações de campo.

 Aos funcionários da Seção de Pós Graduação e da Biblioteca pela atenção em nossas solicitações.

E a todos que de alguma forma estiveram envolvidos neste trabalho.

"A verdadeira coragem é ir atrás de seus sonhos mesmo quando todos dizem que ele é impossível."

(Cora Coralina)

"Seja a mudança que você quer ver no mundo."

(Madre Teresa de Calcutá)

## *OFEREÇO*

À **Deus** pela saúde e disposição que me revestiu em todos os momentos de minha vida. Ao meu pai **Mario** *in memoriam,* à minha querida mãe **Maria Helena** pelo exemplo de carinho, lealdade e respeito, a minha esposa **Magna** e ao meu filho **Ricardo** pela paciência e compreensão durante a realização deste trabalho.

## **SUMÁRIO**

## Página

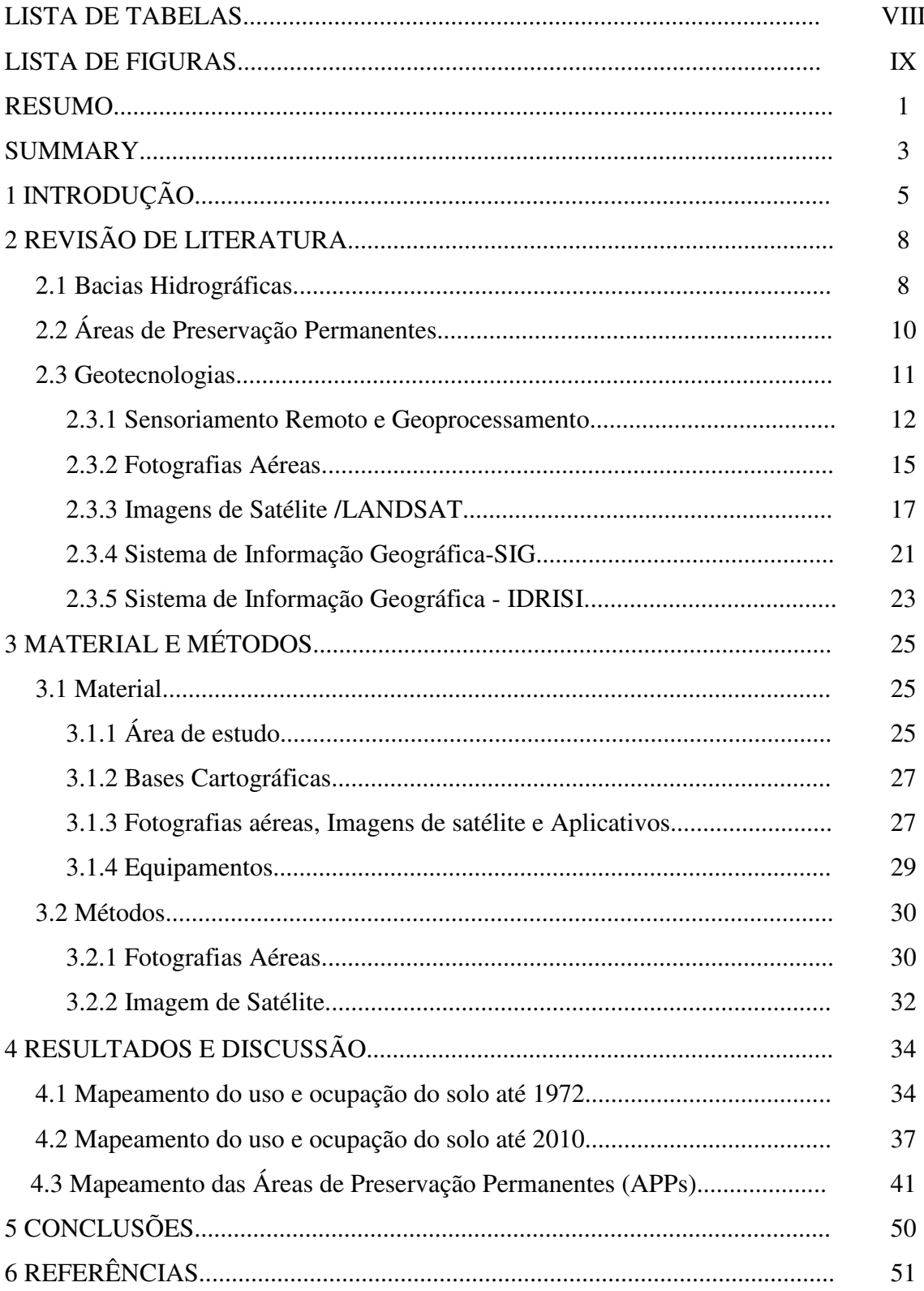

## **LISTA DE TABELAS**

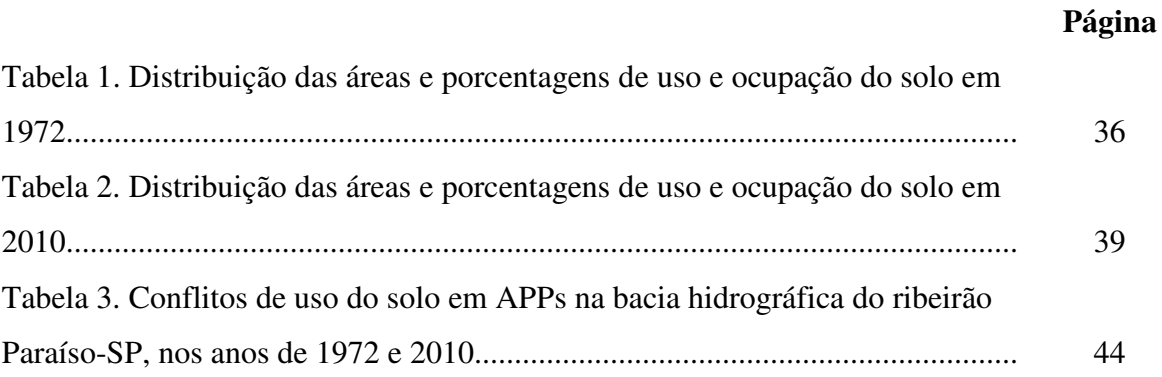

## **LISTA DE FIGURAS**

## **Página**

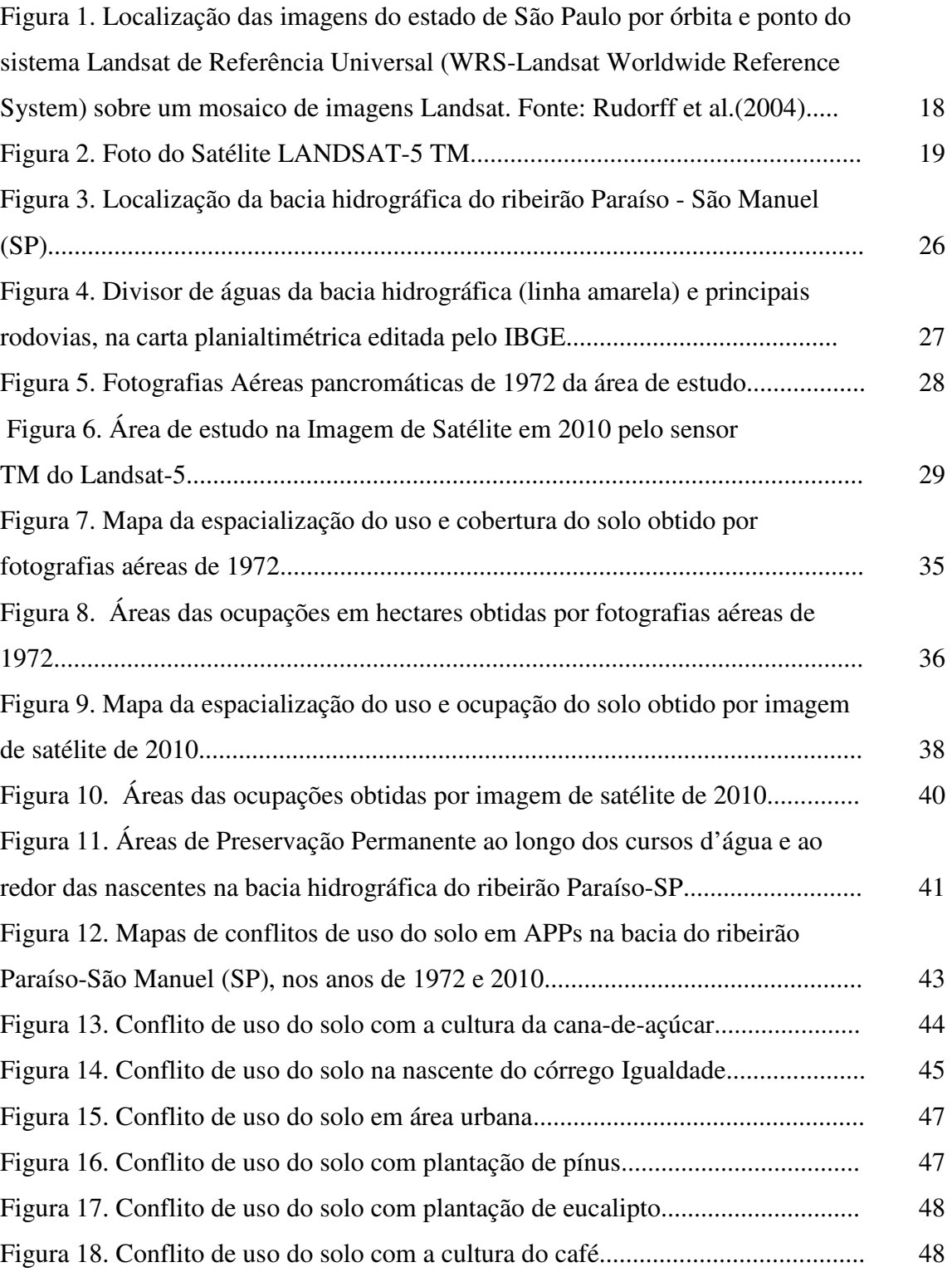

#### **RESUMO**

O presente trabalho teve como objetivos principais avaliar num intervalo de 38 anos, por meio de fotografias aéreas referente ao ano de 1972 e imagem TM (*Thematic Mapper*) do satélite Landsat-5 de 2010, o uso e ocupação do solo, Áreas de Preservação Permanentes (APPs) e seus conflitos de uso, por meio de técnicas de geoprocessamento na bacia hidrográfica do ribeirão Paraíso, município de São Manuel – SP até sua jusante na divisa com o município de Areiópolis-SP. Essa bacia representa grande importância para São Manuel-SP, pois alguns de seus mananciais abastecem a área urbana do município, valendo salientar que uma de suas nascentes está próxima a um local que por muitos anos funcionou como depósito de lixo a céu aberto localizado no divisor de águas e o outro sendo utilizado ao seu redor por pastagem, com a presença de bovinos tendo acesso direto a nascente e este por sua vez está inserido na Área de Proteção Ambiental (APA) Perímetro Botucatu-SP, considerada uma área de recarga do Aquífero Guarani. O desenvolvimento da agricultura nos dias atuais enfrenta desafios, qual seja produzir mais alimentos sem causar impactos ao meio ambiente. Aliados a esta preocupação, as instituições de pesquisa tem buscado novas tecnologias que permitem a detecção e quantificação das ações antrópicas, possibilitando intervenções e minimizando os danos causados ao meio ambiente. Entre estas tecnologias podem ser citados os sistemas de informações geográficas, onde um grande volume de dados e informações armazenadas de uma região em diferentes épocas pode ser avaliado simultaneamente, sugerindo diversas abordagens sobre o planejamento do uso do solo. Os resultados do mapeamento das áreas de uso e ocupação do solo totalizaram nove classes de uso em 1972, e a cultura cafeeira foi a que apresentou maior ocupação 37,94% do total da área. O mapeamento de 2010, resultou doze classes de uso, demonstrando a maior ocupação do solo com a cana-deaçúcar 48,25% da área, onde se constatou a predominância da cultura canavieira sobre as áreas antes ocupadas por café e pastagem. Os mapas de conflito de uso do solo de 1972 e 2010 apresentaram resultados que evidenciam intensa ação antrópica na modificação da paisagem natural, demonstrando que a maior parte das áreas destinadas as Áreas de Preservação Permanentes, de acordo com o Código Florestal, estão em situação irregular, avançando 2,20ha/ano a uma taxa de 0,24%/ano desde 1972 até 2010 sobre as áreas de APPs, revelando o impacto negativo sobre estas áreas.

\_\_\_\_\_\_\_\_\_\_\_\_\_\_\_\_\_\_\_

**Palavras-chave:** Sensoriamento remoto; Áreas de Preservação Permanentes (APPs); Bacia hidrográfica; Uso e ocupação do solo.

## **DIAGNOSIS OF LAND USE IN THE PARAÍSO STREAM WATERSHED, IN SÃO MANUEL-SP, BY MEANS OF GEOTECHNOLOGIES.**

Botucatu, 2013. 63 f.

Dissertação (Mestrado em Agronomia/Energia na Agricultura)-Faculdade de Ciências Agronômicas, Universidade Estadual Paulista.

Author: RONALDO ALBERTO POLLO

Adviser: ZACARIAS XAVIER DE BARROS

### **SUMMARY**

This work aimed to analyze, in a 38-year interval, by means of 1972 air photographs and TP (Thematic Mapper) image from the Landsat-5 satellite in the year of 2010, the use and occupation of the land, Permanent Preservation Areas (APPs) and its conflicts of use, by means of techniques of geoprocessing in the Paraíso Stream Watershed, in the county of São Manuel-SP until its downstream in Areiópolis-SP. This watershed has great importance to São Manuel-SP, for some of its springs supply the urban area of the county, and it's important to accentuate that one of its springs is near a place that was used as an open dump for many years, it was located in the watershed and another one was located around it for pasture, with the presence of cattle with straight access to the watershed, which is inserted in the Environment Protection Area (APA) Botucatu Perimeter-SP, considered an area of recharge for the Guarani Aquifer. The development of agriculture, nowadays, faces some challenges, for example, producing more food without harming the environment. Allied to this concern, the research institutions have been looking for new technologies that allow us to detect and quantify anthropogenic actions, enabling interventions and minimizing the harm to the environment. Among these technologies, we can mention the geographic information systems, where a great data volume and stored information of a region in different epochs can be evaluated simultaneously, suggesting several approaches of the land use planning. The results of the mapping of the land using and occupying areas totalized nine sorts of use in 1972, and coffee cultivation represented the greatest occupation (37,94%) of the total of the area. The 2010 mapping resulted in twelve sorts of use, demonstrating the greatest occupation of the land by sugar cane (48,25%) of the land, where we found a predominance of sugarcane cultivation on the areas once occupied by coffee and pasture. The maps of land use conflict of 1972 and 2010 showed results that evidence intense anthropogenic action on the modification of natural landscape, demonstrating that the bigger part of areas designed as Permanent Preservation Areas (APPs), according to the Forest Code, are in irregular situation, advancing 2.20ha/year in a rate of 0.24%/year from 1972 to 2010 in the APP areas, showing a negative impact on these areas.

\_\_\_\_\_\_\_\_\_\_\_\_\_\_\_\_\_\_\_\_

**Key-words:** Remote sensing; Permanent Preservation Areas (APPs); Watershed; Land use and occupation.

#### **1 INTRODUÇÃO**

Na busca pelo desenvolvimento econômico, as ações antrópicas em seus mais variados modelos de produção, alteraram o meio ambiente configurando diversas formas de riscos ambientais, onde uma recuperação dos recursos naturais se tornam urgentes e necessários, exigindo conhecimentos que permitam avaliar os impactos e as situações de riscos, visando o planejamento e intervenções para o estabelecimento de ações de recuperação ambiental.

As atividades de uso e manejo do solo, proteção das nascentes, controle das águas pluviais, estabilização das rampas ou encostas, infra-estrutura e sistemas viários devem ser elaborados em consonância com as características das bacias hidrográficas em que serão implantadas. Tal caracterização envolve sua delimitação, identificação e o mapeamento do relevo, hidrografia, geologia, solo, vegetação, erosão, classes de declive, entre outros (POLITANO et al., 1990).

Toda ação humana no ambiente natural ou modificado causa algum impacto em diferentes níveis, gerando alterações com graus diversos de agressão, levando às vezes as condições ambientais a processos até mesmo irreversíveis. Assim, deve-se adotar uma postura voltada para o preventivo do que o corretivo, pois é bem menor o custo da prevenção de acidentes ecológicos e da degradação generalizada do ambiente do que a recuperação de um quadro ambiental deteriorado (ROSS, 1991).

A intervenção antrópica de maneira desordenada e sem observância de critérios mínimos de práticas conservacionistas de uso e manejo do solo, tem acarretado sérios danos ambientais, atingindo o solo, a flora, a fauna, os mananciais e o homem, provocando uma piora em sua qualidade de vida (PEREIRA et al., 2002).

Sabemos que em extensas áreas do território brasileiro, assim como em outras regiões do mundo Corgne e Robin (2000), a alteração da cobertura da terra ocorre com grande rapidez. Panizza e Fournier (2006) afirmam que a expansão agrícola e o crescimento urbano são responsáveis por parte expressiva dessas alterações.

No município de São Manuel (SP) e região, a cafeicultura ao longo de décadas foi a atividade de grande importância econômica e social, onde colônias de trabalhadores alicerçavam grandes fazendas produtivas que geravam empregos e renda. Ao longo dos anos esta cultura foi sendo substituída pela cultura da cana-de-açúcar. Isto se deve principalmente a criação do Programa Nacional do Álcool (Proálcool) em meados da década de 70, quando o governo encorajou a produção do etanol para reduzir as importações de combustíveis fósseis, o qual representava um grande peso na balança comercial. Outras áreas antes ocupadas por pastagens e matas nativas, também estão sendo substituídas pela cultura canavieira.

Na bacia hidrográfica do ribeirão Paraíso, São Manuel-SP, objeto deste estudo, existem dois locais de captação de água em afluentes diferentes utilizados como mananciais, responsáveis pelo abastecimento de água potável na área urbana do município sendo utilizada pela população, comércio e indústrias, valendo salientar que uma nascente está próxima a um local que por muitos anos funcionou como depósito de lixo (lixão) a céu aberto, localizado no divisor de águas, onde recebia diariamente resíduos domésticos, industriais e hospitalares e outra nascente que também abastece o município, está contida numa área ocupada por pastagem, sendo visível em sua proximidade a presença de gado.

O conhecimento do uso e ocupação do solo se faz necessário para que haja um planejamento de áreas agricultáveis e proteção dos recursos naturais, podendo fornecer subsídios para analisar danos em áreas verdes, rede de drenagem e áreas urbanas estabelecendo planos de manejo adequado.

Nesse contexto, o uso adequado da terra, de maneira a protegê-la contra a erosão e visando aumentar gradativamente a sua capacidade produtiva, requer sempre um planejamento inicial, efetivo e eficiente (CAMPOS et al., 2010).

 Silveira et al. (2013), destaca que a agricultura é uma das principais formas de exploração das terras deste país, sendo de grande valia o levantamento das condições do solo, meio natural básico para a atividade agropecuária.

As ações antrópicas sobre o meio ambiente se tornaram tão intensas que o uso de sistemas de informações geográficas são necessários para um planejamento de forma eficaz, fornecendo subsídios para tomada de decisões para uso racional e sustentável dos recursos naturais.

A conservação ambiental é o grande desafio não só das autoridades bem como das comunidades regionais envolvidas, pois dependendo das decisões tomadas e efetivamente aplicadas à qualidade de vida das futuras gerações estarão garantidas.

O presente trabalho tem como objetivos principais avaliar num intervalo de 38 anos, por meio de fotografias aéreas de 1972 e imagem do sensor TM (*Thematic Mapper*) do satélite Landsat-5 de 2010 a ocupação do solo, Áreas de Preservação Permanentes (APPs) e seus conflitos de uso, através de técnicas de geoprocessamento na bacia hidrográfica do ribeirão Paraíso, município de São Manuel – SP até sua jusante na divisa com o município de Areiópolis-SP, no intuito de fornecer subsídios para tomadas de decisões pelas autoridades envolvidas e preocupadas com o meio ambiente.

## **2 REVISÃO DE LITERATURA**

#### **2.1 Bacias Hidrográficas**

Silveira (1993) define bacia hidrográfica como um sistema físico, sendo sua entrada representada pelo volume de água precipitado e sua saída o volume de água escoado, considerando-se perdas toda água que sai do sistema por evaporação, transpiração e infiltração para o subterrâneo.

A bacia hidrográfica é legalmente estabelecida como unidade territorial para implementação da Política Nacional de Recursos Hídricos e atuação do Sistema Nacional de Gerenciamento de Recursos Hídricos (BRASIL, 1997).

A bacia hidrográfica é uma unidade natural de análise de superfície terrestre, onde se pode reconhecer e estudar inter-relações da paisagem (BOTELHO, 1999).

Segundo Souza e Fernandes (2000), o planejamento que utiliza a bacia hidrográfica como unidade básica de trabalho, é mais adequado e permite conciliar a produção com a preservação ambiental, em função dos seus limites serem estabelecidos naturalmente (por meio de um divisor de águas).

A bacia hidrográfica apresenta características definidas, tais como

área, forma, tipo de drenagem, tipos de solo e rocha, formas e extensões de relevo, variação e dimensão das classes de declividade, uso e ocupação do solo. São fundamentais o reconhecimento e a análise destas características para o gestor ambiental e para o desenvolvimento de projetos de qualquer natureza (MONTEIRO, 2003).

A bacia hidrográfica representa um sistema sobre o qual é possível avaliar as ações humanas e seus desdobramentos de forma integrada (VITTE e GUERRA 2004).

As cabeceiras das microbacias hidrográficas, onde se concentra a maior quantidade de nascentes, devem ser preservadas, visando sua utilização com racionalidade como um princípio maior da sustentabilidade ambiental (RODRIGUES e CARVALHO, 2004).

Para a elaboração de programas de planejamento de microbacias hidrográficas, são úteis e indispensáveis estudos da evolução do uso do solo (SANTOS e CARDOSO, 2007).

A bacia hidrográfica pode ser definida como um meio físico passível da ação do ciclo hidrológico, este sistema dar-se-á basicamente pela entrada e saída de água em seu estado líquido e gasoso (evapotranspiração), por meio da precipitação e escoamento superficial, respectivamente, até seu exutório (LIMA, 2008).

Salgado et al. (2009) destaca que um dos principais componentes e o principal indicador de adequabilidade do sistema de manejo de uma bacia hidrográfica é o escoamento superficial, estando este relacionado com as características físicas de cada bacia e com sua cobertura vegetal.

Para Vilaça et al. (2009), o comportamento de uma bacia hidrográfica ocorre ao longo do tempo por dois fatores, sendo eles, de ordem natural, responsáveis pela pré-disposição do meio à degradação ambiental; e antrópicos, onde as atividades humanas interferem de forma direta ou indireta no funcionamento da bacia .

Alves Sobrinho et al. (2010), cita a padronização e automatização do traçado de bacias hidrográficas para efetivação adequada da Política Nacional de Recursos Hídricos, evitando assim possíveis conflitos na utilização desses recursos.

Os limites físicos de uma bacia hidrográfica tem sido delimitados através do traçado da linha que representa seu divisor de águas diretamente sobre cartas

cartográficas, impressas ou em meio digital e dotadas de curvas de nível, como em estudos recentes de (PÉRICO et al. 2011) e (LIMA et al. 2011).

A bacia vertente, o ambiente ciliar que, em muitos casos, é inexistente, e a calha fluvial que drena o fluxo de água (vazão) e os sedimentos produzidos nessa bacia são os três diferentes compartimentos formadores de uma bacia hidrográfica (MERTEN et al. 2011).

Para Souza et al. (2012), é de fundamental importância reconhecer como os recursos naturais estão interligados e dependem uns dos outros para entendermos problemas como poluição, escassez e conflitos pelo uso da água, bem como entender a bacia hidrográfica como um sistema ecológico, que abrange todos os organismos que funcionam em conjunto numa dada área.

### **2.2 Áreas de Preservação Permanentes (APPs)**

A vegetação das Áreas de Preservação Permanentes desempenha importante papel na proteção dos recursos hídricos, na conservação da biodiversidade e nos processos de assoreamento e poluição dos cursos d'água.

 O Código Florestal (Lei n.º 4.771, de 15 de setembro de 1965), criou as Áreas de Preservação Permanentes em reconhecimento e importância da manutenção da vegetação de determinadas áreas (SHORUPA, 2003). As APPs são áreas cobertas ou não por vegetação nativa com a função ambiental de preservar os recursos hídricos, a paisagem, a estabilidade geológica, a biodiversidade, o fluxo gênico da fauna e flora, proteger o solo e assegurar o bem-estar das populações humanas (BRASIL, 2012).

 Segundo Martins (2007), vários termos são encontrados na literatura sobre as formações que ocorrem ao longo dos cursos d'água. Apesar da complexidade nomenclatural, para efeitos práticos, o termo Mata/Floresta Ciliar tem sido amplamente utilizado designando, de forma genérica, todos os tipos de formações florestais ocorrentes nas margens dos cursos d'água.

Nardini (2009), afirma que o uso adequado das APPs promovem além da preservação de recursos naturais, a melhoria da qualidade de vida dos habitantes, em função de outros benefícios gerados pelo equilíbrio de sua função ambiental.

Com a preservação das Áreas de Preservação Permanentes, mantém-se a qualidade e o fornecimento das águas, estabilidade das encostas, sendo uma proteção natural contra erosões e assoreamento, além de funcionarem como um corredor de fauna e ligação entre os fragmentos florestais, permitindo o transporte de pólen e sementes garantindo a sobrevivência das comunidades e das gerações futuras (YOVENA e COSTA, 2010).

Vargas et al. (2011), afirma que estas áreas possuem ligação estreita com a manutenção da qualidade da água em uma bacia hidrográfica e no ecossistema como um todo, com funções de proteção de cursos d'água e nascentes, atuando diretamente na preservação dos recursos hídricos.

#### **2.3 Geotecnologias**

As geotecnologias constituem o conjunto de tecnologias que auxiliam nos estudos sobre o meio ambiente, combinando e avaliando dados das informações geográficas para uma melhor tomada de decisão.

Prado (2004) usando ferramentas de geotecnologias para caracterizar fatores fisiográficos, concluiu que a degradação da qualidade da água do reservatório de Barra Bonita-SP, deve-se as alterações no uso e cobertura da terra.

Segundo Rosa (2005), as geotecnologias se baseiam na coleta, processamento, análise e oferta de informações com referência geográfica. As geotecnologias são compostas por soluções em hardware, software e peopleware que juntas constituem poderosas ferramentas para tomada de decisões. Dentre as geotecnologias podemos destacar: sistemas de informação geográfica, cartografia digital, sensoriamento remoto, sistema de posicionamento global, aerofotogrametria e a topografia clássica.

Fitz (2008a, p.11) completa que as geotecnologias podem ser entendidas como as novas tecnologias ligadas às geociências e correlatas, as quais trazem avanços significativos no desenvolvimento de pesquisas, em ações de planejamento, em processos de gestão, manejo e em tantos outros aspectos relacionados à estrutura do espaço geográfico.

Segundo Bariquello (2011), analisando a expansão urbana de Botucatu-SP, concluiu que a geotecnologia subsidiou as análises espaciais e possibilitou a elaboração de mapeamentos de diferentes períodos que permitiram identificar elementos e situações importantes que contribuíram para uma melhor compreensão da dinâmica do espaço.

A geotecnologia tem evoluído significativamente nos últimos anos, motivada por interesses comerciais e legais, muitos dos quais ligados às atividades desenvolvidas no meio rural (GIANEZINI et. al., 2012).

O uso dessas geotecnologias nos permite fazer uma análise integrada do ambiente de forma a entender como questões relacionadas às alterações ambientais se comporta no espaço, esse é um dos pontos fortes permitindo que o ambiente seja estudado em parte e entendido como um todo (PIRES et.al., 2012).

Esquerdo e Silva (2012), avaliando a aplicação de uma metodologia automática, baseada no uso de geotecnologias para redefinir e detalhar os limites geográficos das sub-bacias do estado do Mato Grosso do Sul, afirmam que a metodologia facilitou o processo de identificação dos limites geográficos das sub-bacias hidrográficas com qualidade e precisão.

Considerando-se a importância estratégica da agricultura brasileira e sua expressão territorial, caracterizada por significativas alterações no espaço e no tempo, torna-se imprescindível a adoção de ferramentas de geotecnologias, tais como sensoriamento remoto e geoprocessamento, para a execução do seu monitoramento e compreensão dos fenômenos condicionantes dessa dinâmica (EMBRAPA, 2012).

#### **2.3.1 Sensoriamento Remoto e Geoprocessamento**

A capacidade do homem em obter informações sobre os recursos naturais foi ampliada graças ao sensoriamento remoto, que facilitou os trabalhos temáticos e de levantamentos (CURRAN, 1985).

Vettorazzi e Couto (1992), definem sensoriamento remoto como sendo uma ciência pelo qual se obtém informações sobre um objeto, área ou fenômeno, através da análise de dados coletados por aparelhos denominados sensores, que não entram em contato direto com os alvos em estudo.

O geoprocessamento envolve pelo menos quatro categorias de técnicas relacionadas ao tratamento da informação espacial (ROSA e BRITO, 1996).

1-Técnicas para coleta de informação espacial (cartografia, sensoriamento remoto, GPS – *Global Position System*, topografia, levantamento de dados alfanuméricos);

 2- Técnicas de armazenamento de informação espacial (bancos de dados – orientado a objetos, relacional, hierárquico, etc.);

3- Técnicas para tratamento e análise de informação espacial (modelagem de dados, geoestatística, aritmética lógica, funções topológicas, redes, etc.);

4- Técnicas para o uso integrado de informação espacial, como os sistemas GIS – *Geographic Information Systems*, LIS – *Land Information Systems*, AM/FM – *Automated Mapping/Facilities Management,* CADD – *Computer-Aided Drafting and Design*.

O sensoriamento remoto é um conjunto de técnicas relacionadas com a aquisição e a análise de dados obtidos por sensores remotos, os quais são sistemas óptico eletrônicos capazes de registrar o fluxo de energia radiante que é refletido ou emitido por objetos da superfície terrestre (STEFFEN, 1996).

A caracterização do uso e cobertura da terra trás uma infinidade de informações sobre o espaço em questão, as quais devem ser avaliadas, integradas e armazenadas. O geoprocessamento é uma tecnologia utilizada para integrar várias ferramentas, dados e programas (ROCHA, 2000).

Para Deganutti (2000), a vantagem em se utilizar o sensoriamento remoto está na facilidade em se visualizar grandes áreas de difícil acesso, atingindo também grandes altitudes e possibilitando a visão sinóptica da superfície terrestre.

O sensoriamento remoto é interpretado de diferentes maneiras por diversos autores, sendo a definição mais usual a adotada por Avery e Berlin (1992) e Meneses (2001): uma técnica para obter informações sobre objetos através de dados coletados por instrumentos que não estejam em contato físico como os objetos investigados.

A partir do desenvolvimento das tecnologias de informática, o aparecimento do geoprocessamento possibilitou armazenar e representar diversas informações da distribuição geográfica e dos recursos naturais que antes eram uma difícil tarefa (CÂMARA et al., 2001).

Segundo Piroli (2002), o geoprocessamento é uma disciplina do conhecimento que utiliza informações geográficas tratadas e interpretadas através de técnicas matemáticas em ambiente computacional.

O geoprocessamento permite analisar grandes quantidades de dados georreferenciados, atuando de maneira isolada ou em conjunto, permitindo o tratamento destes dados, gerando informações possibilitando o desenvolvimento da agricultura (BUCENE, 2002).

O sensoriamento remoto e o geoprocessamento constituem-se em técnicas fundamentais para a manutenção de registros do uso da terra ao longo do tempo. As imagens de satélite, em forma digital ou papel, são muito importantes e úteis, pois permitem avaliar as mudanças ocorridas na paisagem de uma região e num dado período, registrando a cobertura vegetal em cada momento (CAMPOS et al., 2004).

Para Ehlers (2005), as paisagens e os ecossistemas tem sido alterados significativamente com a dinâmica do uso da terra. Tais mudanças tem exigido que o monitoramento ambiental seja efetuado com maior rapidez e eficácia, gerando grande volume de dados resultantes de sensoriamento remoto.

O nível de detalhe com que podemos observar os objetos da superfície terrestre é outra característica importante das imagens de sensoriamento remoto à qual damos o nome de resolução espacial, ou seja, a capacidade que o sensor possui para discriminar objetos em função do seu tamanho (STEFFEN, 2006).

O sensoriamento remoto e o geoprocessamento são considerados como um conjunto de técnicas e tecnologias que manipulam e assimilam dados georreferenciados visando a produção da informação espacial (FITZ, 2008b).

Nas ultimas décadas, a utilização de técnicas como o sensoriamento remoto e o geoprocessamento aumentaram significativamente, isto se deve em função da eficácia destas para as ciências do ambiente, especialmente as que trabalham com os fenômenos ligados a superfície terrestre (ANDRADE, 2008). Ainda o mesmo autor destaca que em países mais extensos, onde há uma carência de informações fundamentais para tomada de decisões sobre problemas urbanos e ambientais, o geoprocessamento se apresenta como alternativa, principalmente se for baseado em tecnologias com custo relativamente baixo, em que o conhecimento é adquirido localmente.

O geoprocessamento tem sido considerado um recurso tecnológico muito importante, por ser uma ferramenta usada em diversas aplicações, auxiliando à pesquisa e na implantação de projetos em diversas áreas, solucionando problemas urbanos, unidades de produção agrícola ou ambiental (VANZELA, 2008).

Saito (2009), relatou que o produto do sensoriamento remoto é uma ferramenta de grande importância na análise ambiental, dando suporte e auxílio no monitoramento e na representação de alvos na superfície terrestre.

Novas metodologias de processamento de imagens digitais e análise em sistema de informação geográfica, tem proporcionado maior rapidez na análise e monitoramento da cobertura terrestre. Isto se deve aos avanços das geotecnologias em relação aos novos equipamentos e sensores remotos. Estas tecnologias possibilitam a compreensão da dinâmica da superfície terrestre em diferentes escalas e auxiliam na tomada de decisões mais confiáveis e eficientes (TONELI et al., 2009).

A combinação de novas tecnologias de sensoriamento remoto com novas técnicas de análises e com o avanço de modelagem de ecossistemas tem garantido o papel importante do sensoriamento remoto e dos sistemas de informações geográficas no mapeamento e monitoramento dos recursos agronômicos e florestais (SHIMABUKURO et al, 2009).

 Demarchi et al. (2010), destacam quanto à produção de mapas de uso do solo, a classificação digital de imagens de sensoriamento remoto tem sido uma metodologia amplamente adotada, de modo a contribuir com os estudos e análises ambientais.

#### **2.3.2 Fotografias Aéreas**

A utilização de fotografias aéreas surgiu da necessidade de mapear grandes áreas com economia de tempo e recursos financeiros, onde seus princípios foram largamente desenvolvidos em decorrência de dois grandes conflitos armados que flagelaram a humanidade (RICCI e PETRI. 1965).

França (1968) realizando estudos com fotografias aéreas, relata que as características morfométricas do padrão de drenagem e do relevo refletem algumas propriedades do terreno, expressando estreita correlação com a litologia, estrutura geológica e formação superficial dos elementos que compõem a superfície terrestre.

Segundo Piedade (1983), a tonalidade registrada nas fotografias aéreas pancromáticas corresponde à mesma encontrada no alvo, exemplo disto é a tonalidade escura do alvo e escura na fotografia aérea e a tonalidade clara no alvo e clara na fotografia aérea, assim, verde intenso de uma floresta é gríseo ou verde escuro na fotografia aérea; amarelo claro para solos arenosos é cinza claro ou quase branco na fotografia, etc.

Para Lepsch et al. (1983), as fotografias aéreas registram o momento, mostrando várias características do terreno, como: os divisores de água, as bacias hidrográficas, a rede de drenagem, os sulcos de erosão, voçorocas e outros,

possibilitando atingir inúmeras finalidades, como a visualização e a avaliação do uso da terra.

Cardoso (1988), utilizando fotografias aéreas do município de Botucatu-SP constatou que a cobertura vegetal com florestas nativas estão se tornando escassas, e a maior parte da cobertura vegetal é formada por campos e pastagens.

Barros et al. (1992), utilizando fotografias aéreas, estudaram a ocupação do solo no município de Botucatu-SP durante os anos de 1962 e 1972, e puderam constatar aumento de algumas ocupações como o reflorestamento por eucalipto e cana-deaçúcar e diminuição de outras como o café.

Cardoso et al. (1993) utilizando fotografias aéreas para estudar a expansão da eucaliptocultura e sua relação com a declividade no município de Botucatu-SP, afirmaram que estas ofereceram subsídios ideais na discriminação das diversas ocupações ocorrentes na área.

As imagens aéreas são úteis e desempenham papel importante na avaliação das mudanças ocorridas na ocupação do solo em uma região, num dado período, pois registram fielmente a paisagem num dado momento (BARROS et al., 1996). Ainda Barros et al. (2003), o interesse na utilização da fotografia aérea como ferramenta de trabalho em pesquisas é ressaltada desde meados do século XVII, para fins militares, bem como na agronomia, arqueologia, engenharia, geologia dentre outras.

Os geoindicadores empregados na identificação dos objetos/áreas em fotografias aéreas são importantes na análise visual, onde se destacam: cor, forma, localização, padrão, relação dos aspectos, sombras, tamanho, textura e tonalidade (AMERICAN SOCIETY OF PHOTOGRAMMETRY, 1960; AVERY, 1977; PEREIRA et al., 1989; PISSARRA, 2002).

Ter o conhecimento das etapas pelas quais passaram os fragmentos florestais nativos através de sua evolução temporal registrada nas fotografias aéreas foi decisivo para compreensão do estado atual em que se encontram estes fragmentos (NEVES 2007).

De acordo com Moreira (2007), o conjunto de todos os processos que envolvem a análise visual de imagens fotográficas e de satélite referem-se a fotointerpretação, e este processo divide-se em três etapas: fotoleitura, ou seja, observações superficiais de diferentes feições da paisagem; fotoanálise, que consiste na avaliação e ordenação dos fenômenos contidos nas fotos, estabelecimento uma legenda de interpretação e a fotointerpretação propriamente dita, etapa onde se procura compreender e explicar o comportamento de cada objeto contido nas fotos.

Souza et al. (2010), procurando identificar a qualidade posicional das áreas e quantificar a cobertura vegetal em parte do município de Botucatu-SP utilizando fotografias aéreas georreferenciadas, constataram que as mesmas mostraram-se precisas e eficientes com a metodologia utilizada, sendo seu controle posicional classificado como A, segundo o Padrão de Exatidão Cartográfica.

#### **2.3.3 Imagens de Satélite /LANDSAT**

Os satélites artificiais são atualmente utilizados para fins militares, científicos, meteorológicos, navegação, telecomunicações e de sensoriamento terrestre.

O projeto LANDSAT é um programa de sensoriamento dedicado a observação dos recursos naturais terrestres mais utilizados no Brasil. Desenvolvido pela NASA (Agência Espacial Americana) no final da década de 60, LANDSAT (Land Remote Sensing Satellite) integrou uma série de satélites: LANDSAT 1; 2; 3; 4; 5; 6; 7 lançados em 1972 , 1975, 1978, 1982, 1984, 1993 e 1999 respectivamente, possuindo sensores acoplados a uma plataforma tipo NIMBUS, destinados a gravação, medição e transmissão de dados, deslocando-se do norte para o sul possuindo uma órbita polar heliossíncrona com altitude nominal de 705 Km e inclinação orbital de 98º, com horário de passagem às 9:45 AM, completando o ciclo de imageamento da Terra a cada 16 dias (EMBRAPA, 2004). Cada imagem recobre uma área no terreno com dimensão de 185 x 185 km, cuja identificação para fins de localização se dá por meio do número da órbita e do número do ponto dentro de cada órbita, conforme mostrado na Figura 1.

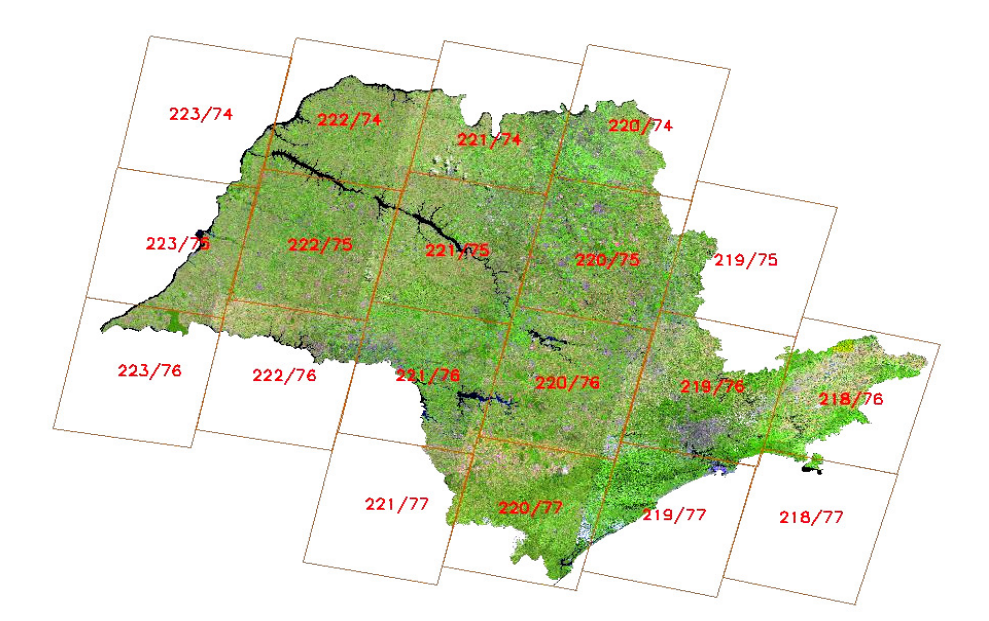

Figura 1. Localização das imagens do estado de São Paulo por órbita e ponto do sistema Landsat de Referência Universal (WRS-Landsat Worldwide Reference System) sobre um mosaico de imagens Landsat. Fonte: Rudorff et al.(2004).

Os sensores a bordo do LANDSAT são dos mais variados tipos como: MSS (*Multispectral Scanner System*) e RBV (*Retum Beam Vidicon*) a bordo do LANDSAT-1, 2 e 3; Sensor MSS e TM (*Thematic Mapper – Mapeador Temático*) no LANDSAT-4 e 5 e sensor ETM+ no LANDSAT-6 e 7 (NASA, 2012).

O sensor TM no LANDSAT-5, Figura 2 possui um sistema avançado de varredura multiespectral com o propósito de oferecer subsídios para mapeamentos temáticos na área de recursos naturais, operando com 7 bandas na região do visível, infravermelho próximo, médio e termal. A evolução das metodologias e técnicas desenvolvidas e utilizadas no sensoriamento remoto mundial em amplas áreas do conhecimento científico, foram criadas a partir de dados do Sensor TM (EMBRAPA, 2010).

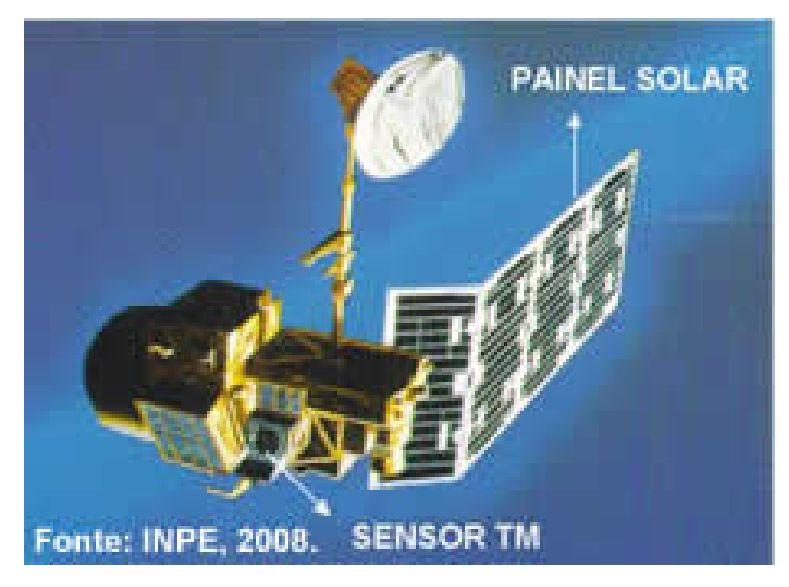

Figura 2. Foto do Satélite LANDSAT-5 TM

Ribeiro (1998), estudando Sistemas de Informações Geográficas (SIG) aplicado ao mapeamento dos usos atual e adequado, mostrou que os dados coletados pelo "*Thematic Mapper*" do Landsat possui informações valiosas dos diferentes alvos de ocupação do solo sendo, portanto, muito úteis em estudo de mapeamento do uso atual do solo.

Dainese (2001), descreve os sensores colocados em plataformas orbitais, como no caso do satélite LANDSAT permitem realizar um imageamento sinóptico (visão ampla da área imageada) com periodicidade, gravando a energia emitida ou refletida em diferentes faixas espectrais, possibilitando uma análise em diferentes bandas do espectro eletromagnético.

A experiência do analista é fator primordial ao se trabalhar com imagens de satélite, pois é necessário que este tenha não só o conhecimento das técnicas de sensoriamento remoto, como também da área de aplicação (MOREIRA, 2001).

Congalton e Green (1999) comentaram que nem mesmo a técnica mais eficiente de classificação de imagens é capaz de gerar um resultado sem erros. Segundo Veregin (1992) a eliminação total de erros é impraticável, mas devem ser tomadas medidas para minimizá-los. É importante salientar que os erros associados aos mapas devem ser investigados e divulgados, pois são importantes para os tomadores de decisão (LUNETTA et al., 1991).

Tendo sua órbita de aproximadamente 98º de inclinação, numa posição héliossinclona o LANDSAT-5 está orbitando a Terra a uma altitude de 705 Km, tendo uma resolução temporal a cada 16 dias, cobrindo uma área de 185 por 185 Km (CHUVIECO e CONGALTON, 1990; FLORENZANO, 2002).

Franco et al. (2007) analisando imagens TM/Landsat-5 da microbacia hidrográfica de Boqueirão-PB destacou que a banda 3 possibilitou a separação de áreas com diferentes tipos de vegetação, identificando rodovias e áreas urbanas. Por outro lado, a banda 4 auxiliou na diferenciação dos corpos de água e na identificação de alterações na estrutura da vegetação e nas características de relevo.

Moreira et al. (2008), mapeando a cultura do café em Minas Gerais, utiliza imagens de sensores orbitais com média resolução espacial como TM/Landsat, afirmando que esta utilização permite obter informações temáticas com menor custo quando comparado a métodos convencionais, minimizando a subjetividade de métodos indiretos. Trabalhos de mapeamento da cultura da cana-de-açúcar realizados na região centro sul do Brasil, por Rudorff et al., (2004); Rudorff et al. (2005), também demonstram o potencial dessas imagens.

Para se obter êxito na interpretação das imagens de satélite, Moreira (2011), destaca alguns fatores como: época de obtenção da imagem, ou seja, períodos cujo estágio de desenvolvimento da cobertura vegetal facilita sua identificação, e o uso do critério multitemporal, procedimento utilizado nos mapeamentos das culturas agrícolas e mudanças no uso e ocupação do solo.

A antena de recepção das imagens está localizada em Cuiabá-MT no Instituto Nacional de Pesquisas Espaciais (INPE), onde capta desde os anos 70 imagens de todo o território brasileiro, representando um enorme acervo de dados sobre o Brasil.

Dando continuidade ao programa desenvolvido pela NASA (2013), foi lançado em fevereiro de 2013, o LANDSAT-8 com missão planejada para 5 anos, no qual foram incorporadas melhorias com novos sensores como o Operational Land Imager (OLI) com a adição de duas novas bandas, uma para observar nuvens de alta altitude (cirrus clouds) e outra para observar a atmosfera e a qualidade da água em lagos e águas costeiras rasas (coastal /aerosol), o outro é um sensor infravermelho termal TIRS (Thermal InfraRed Sensor) onde o mesmo gerará duas bandas termais, possuindo avançada tecnologia resultando numa melhor qualidade dos dados, com melhor resolução espacial e rapidez na transferência das imagens.

#### **2.3.4 Sistema de Informação Geográfica-SIG**

Segundo Burrough (1989), Sistemas de informações geográficas são aplicativos constituídos por módulos. Cada módulo é um subsistema que permite as operações de entrada e verificação de dados, armazenamento e gerenciamento de banco de dados e interação com o usuário.

Os SIGs desempenham um papel muito importante no processo de planejamento e manejo ambientais e de recursos naturais, especificamente na fase de inventário e manipulação de dados, auxiliando na tomada de decisões (VETTORAZZI e COUTO, 1992).

A estrutura de representação de dados espaciais geométricos pode ser subdividida em matricial (raster) e vetorial, e modelo de espaço adotado por cada uma é a diferença básica entre elas (TEIXEIRA et. al.1992).

Assad e Sano (1993) afirmaram que a característica básica de um SIG é a sua capacidade de tratar as relações espaciais entre os objetos geográficos. Essa tecnologia automatiza tarefas realizadas manualmente e facilita a realização de análises complexas, através da integração de dados de diversas fontes e da criação de um banco de dados geocodificado.

Calijuri et al. (1994), objetivando caracterizar e determinar os princípios gerais de funcionamento do sistema, implantaram um SIG na bacia hidrográfica do Ribeirão e Represa do Broa, entre os municípios de Brotas e Itirapina (SP), permitindo um melhor planejamento, manejo, conservação e exploração dos recursos naturais na área da bacia.

Câmara (1995) afirmou que há pelo menos três maneiras de utilizar um SIG devido sua ampla gama de aplicações: como ferramenta para produção de mapas; como suporte para análise espacial de fenômenos; e como banco de dados geográficos, com funções de armazenamento e recuperação de informação espacial.

Conforme Mattikalli et al. (1995), os SIGs estão sendo usados numa ampla faixa de aplicações ambientais que envolvem integração e análise de grande quantidade de dados espaciais em diferentes escalas. Os SIGs são muito eficazes na solução desses problemas em especial porque armazenam a topologia de um mapa e podem tratar diversas projeções cartográficas.

Para Tornero (2000), existem cinco formas de entrada de dados

num SIG:

- via caderneta de campo: realizado por meios de trabalhos de campo com o uso de GPS (Global Position System), permitindo a realização de trabalhos de campo com alto grau de acurácia e com registro digital direto;
- via mesa digitalizadora ótica: a partir de um mapa é produzida uma imagem através de um (scanner) que percorre a superfície fazendo a leitura;
- via teclado: através da digitação de dados não espaciais;
- via mesa digitalizadora: é a maneira mais utilizada para entrada de dados a partir de mapas, sendo utilizada para conversão de dados gráficos no formato analógico para o digital, onde os mapas são redesenhados utilizando-se um cursor;
- via importação de dados digitais: por meio de fitas do Instituto Nacional de Pesquisas Espaciais (INPE), e do Instituto Brasileiro de Geografia e Estatística (IBGE), dentre outros.

Um SIG apresenta os seguintes componentes interligados uns aos outros por funções específicas: entrada e integração de dados; funções de consulta e análise espacial; visualização e plotagem e banco de dados geográficos (MOREIRA, 2007).

A espacialização representa um dos métodos mais eficientes e econômicos no manejo de bacias hidrográficas na priorização de áreas. Quando os Sistemas de Informações Geográficas trabalham com diferentes planos de informações da paisagem e suas características e ou processos, o objetivo é alcançado (VALENTE, 2005).

Em ambiente SIG as operações de geoprocessamento visam a maior facilidade, segurança e agilidade referentes ao monitoramento, planejamento e tomada de decisão relativos ao espaço geográfico (ROSA, 2005).

A utilização da informática no auxílio do estudo geográfico ocorreu no final da Segunda Guerra Mundial, quando aconteceu uma verdadeira revolução na Geografia (LEITE, 2006).

Liu (2006), afirmou que a construção de um banco de dados digitais georreferenciados é crucial para que um SIG alcance seu objetivo nas diversas aplicações. A escolha, obtenção e armazenamento de dados padronizados em escalas compatíveis facilita aos usuários sua utilização.

Rossetti (2007) afirma que a utilização combinada das tecnologias de Sensoriamento Remoto e dos Sistemas de Informações Geográficas permite uma

abordagem analítica e de integração de dados em estudos diagnósticos de interesse geográfico.

Nardini (2009) utilizando Sistemas de Informações Geográficas no estudo da bacia hidrográfica do ribeirão Água-Fria-SP, afirmou serem ferramentas essenciais e eficientes na obtenção de mapas de ocupação do solo.

Nossack (2012), cita que para a representação da distribuição espacial da paisagem, torna-se indispensável o uso dos SIGs, dada sua capacidade de análise de dados de natureza espacial.

#### **2.3.5 Sistema de Informação Geográfica/IDRISI**

O sistema IDRISI, no seu módulo "resample", demonstrou prover eficazmente o refinamento geométrico de imagens fotográficas. Requer, para tanto, a definição de um conjunto de pontos de controle com coordenadas da carta e imagens bem identificadas. Sua funcionalidade é realçada por sua compatibilidade com sistemas baseados em microcomputadores (MENDONÇA, 1996).

Piroli e Bolfe (1998) afirmaram que o IDRISI é um SIG com capacidade de capturar, armazenar, recuperar e manipular informações digitais, georreferenciadas, provenientes de imagens, mapas e modelos numéricos do terreno. Afirmam ainda que o termo digitalização refere-se a um dispositivo que codifica os dados gráficos vetoriais (localização de pontos) em coordenadas planas. O IDRISI traz um módulo que permite a digitalização de polígonos, linhas e pontos na tela.

Simões e Cardoso (1998) objetivando analisar a distribuição da vegetação nativa na bacia do Ribeirão Lavapés, Botucatu/SP, através do SIG-IDRISI, afirmam que as técnicas de geoprocessamento utilizadas foram eficientes na análise proposta e que o banco de dados formado permitirá no futuro, inúmeras análises, anteriormente realizadas manualmente, passíveis de imprecisão.

Orsi et al. (2000) realizaram estudos na microbacia experimental do Rio Paraíso-São Manuel-SP utilizando Sistemas de Informações Geográficas – IDRISI para a determinação de áreas com uso da terra inadequado. Concluíram que o SIG-IDRISI permitiu constatar em seus diferentes módulos, a classificação digital do uso da terra com rapidez e confiabilidade.

Delmanto Junior (2003), avaliando a capacidade de uso das terras do município de São Manuel-SP, afirma que a metodologia utilizada e a utilização do Sistema de Informação Geográfica-IDRISI permitiu realizar uma adequada avaliação, com significativa redução de tempo e recursos financeiros.

Segundo Rosa (2005), o IDRISI é um *software* que reúne ferramentas nas áreas de processamento de imagens, sensoriamento remote, SIG, geoestatística, apoio à tomada de decisão e análise de imagens geográficas. O usuário pode desenvolver programas específicos de forma a atender novas aplicações. Permite a migração de dados para outros *softwares.* 

O IDRISI é um software para processamento de imagens, desenvolvido pela Graduate School of Geography da Clark University, Massachusetts, onde a representação dos dados é feita no formato raster (EASTMAN, 2006).

Este sistema permite desenvolver novos módulos em qualquer linguagem, tendo um conhecimento mínimo da estrutura modular de funcionamento e o seu custo é relativamente baixo, ajustando-se facilmente as atividades de ensino e pesquisa (SULSOFT, 2008).

Nascimento et al. (2011), estudando a dinâmica espacial do uso da terra na microbacia do córrego da Figueira, afirmou que o SIG-IDRISI foi eficiente na identificação e mapeamento das áreas de uso da terra, facilitando o processamento dos dados.

Com o IDRISI pode-se explorar, planejar e modelar impactos sobre alterações na superfície, ampliando as aplicações relativas ao sensoriamento remoto de imagens através de um inovador conjunto de técnicas de processamento, que incluem o aperfeiçoamento dos algoritmos de classificação, tais como por redes neurais e por análise de árvore de decisão. Utilizar as ferramentas de suporte à decisão, análise e gerenciamento de situações de risco ambiental e criação de mapas, comparando pares de imagens analisando tendências e anomalias a partir de séries temporais. Importar/exportar uma ampla variedade de dados, incluindo os formatos mais usuais de arquivos vetoriais e imagens (SULSOFT, 2012).

O IDRISI foi projetado para suportar os requisitos analíticos dos problemas mais desafiadores enfrentados na gestão do ambiente, bem como fornecer apoio para as tarefas comuns do SIG e da comunidade de Processamento de Imagem (CLARK LABS, 2013).

### **3 MATERIAL E MÉTODOS**

### **3.1 Material**

### **3.1.1 Área de estudo**

A bacia hidrográfica do ribeirão Paraíso localiza-se no município de São Manuel e Areiópolis-SP, entre as coordenadas geográficas 48º32'49" a 48°37'44" de longitude W Gr. e 22°37'53" a 22°47'03" de latitude S, distando aproximadamente 270 Km da capital do estado, Figura 3. Neste trabalho a bacia hidrográfica foi estudada dentro do município de São Manuel até o limite a noroeste com o município de Areiópolis-SP à sua jusante, possuindo uma área de 8.737,47 hectares (ha). Parte da área objeto de estudo encontra-se inserida na Área de Proteção Ambiental (APA) Perímetro Botucatu-SP (São Paulo, 1983), considerada uma área de recarga do Aquífero Guarani, pertencendo ao Sistema Nacional de Unidades de Conservação (BRASIL, 2000). Outro atributo de fundamental importância é a área urbana do município que está totalmente inserida nesta bacia hidrográfica, onde recebe de dois afluentes toda a água para o abastecimento da população, comércio e indústrias, e a configuração de sua rede de drenagem escoa para o
rio Lençóis, sendo este um afluente do rio Tietê, um dos rios mais importantes que percorre todo o Estado de São Paulo no sentido Sudeste/Noroeste.

O clima da região é do tipo Cwa conforme classificação de Köppen sendo: tropical de altitude, com três meses mais secos e frios (junho/julho/agosto), chuvas predominantes no verão, temperatura média anual de 20,8° e precipitação média anual de 1464,8 mm, com altitude de 700 metros (CEPAGRI, 2012).

As informações pedológicas da região foram extraídas da descrição das classes registradas no mapa pedológico do estado de São Paulo, e são do tipo NITOSSOLOS VERMELHOS Eutroférricos, LATOSSOLOS VERMELHOS Eutroférricos e Distroférricos e LATOSSOLOS VERMELHO-AMARELOS Distróficos, elaborado por (OLIVEIRA et al. 1999).

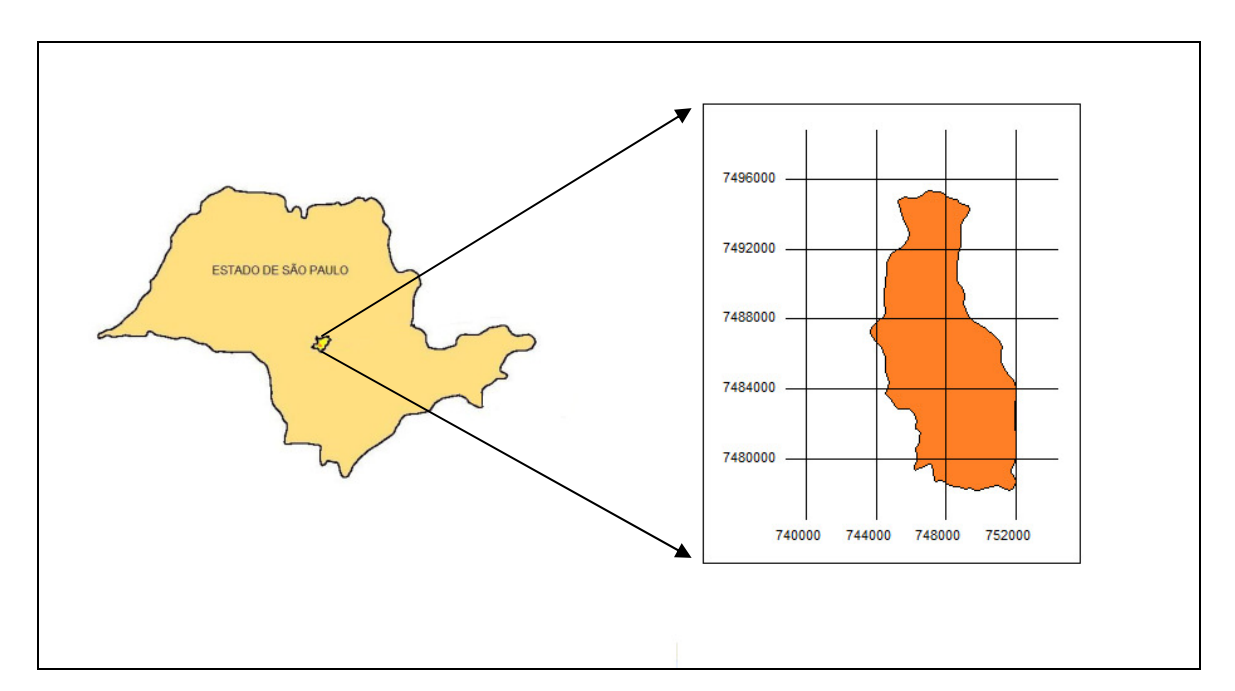

Figura 3. Localização da bacia hidrográfica do ribeirão Paraíso - São Manuel (SP).

A área de estudo é cortada pelas Rodovias Estaduais Marechal Rondon (SP-300), João Mellão (SP-255) e Geraldo de Barros (SP-191) e estradas municipais rurais não pavimentadas. A rodovia Mal. Rondon é pavimentada e duplicada e liga a capital do estado de São Paulo ao interior até a divisa com o estado de Mato Grosso do Sul. Também uma ferrovia (Estrada de Ferro Paulista S/A) corta a bacia de norte a sul, onde já foi muito utilizada para o escoamento da produção cafeeira na região.

### **3.1.2 Bases Cartográficas**

Para o apoio cartográfico, foram utilizadas cartas planialtimétricas editadas pelo Instituto Brasileiro de Geografia e Estatística (IBGE) em formato impresso e digital em escala 1:50.000 com eqüidistância das curvas de nível de 20 metros referente a Folha de São Manuel/SF-22-Z-B-V-2, Figura 4, e Pratânia/SF-22-Z-B-V-4 (IBGE, 1973).

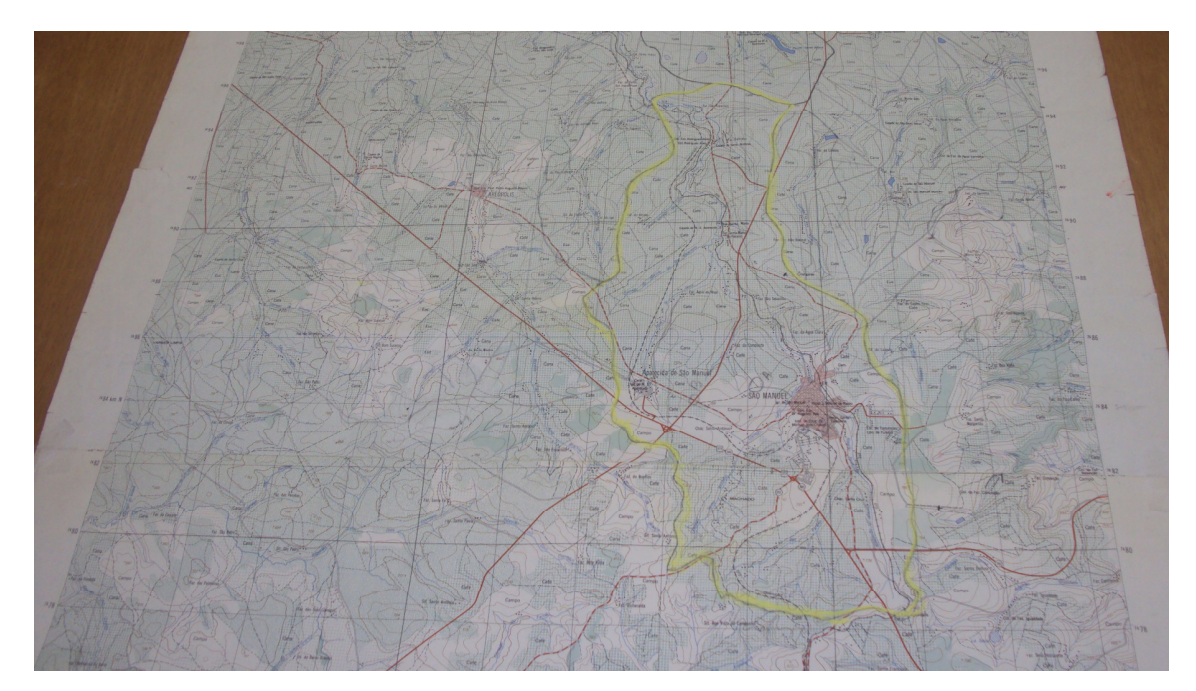

Figura 4. Divisor de águas da bacia hidrográfica (linha amarela) e principais rodovias, na carta planialtimétrica editada pelo IBGE.

### **3.1.3 Fotografias aéreas, Imagem de satélite e Aplicativos**

 Foram utilizadas fotografias aéreas verticais pancromáticas do município de São Manuel-SP ano de 1972, Figura 5, em escala nominal aproximada 1:25.000 do IBC/GERCA (Instituto Brasileiro do Café/Grupo Executivo de Racionalização da Cafeicultura) realizado pela VASP Aerofotogrametria S/A, Faixa (SP-13), fotos- 31989 e 31990; Faixa (SP-09), fotos- 31248 e 31249; Faixa (SP-01), fotos- 30550, 30551, 30552, 30553, 30554; Faixa (SP-01), fotos- 30506, 30505, 30504, 30503, 30502 e 30501 e Faixa (SP-09), fotos- 31199, 31198, 31197 e 31196.

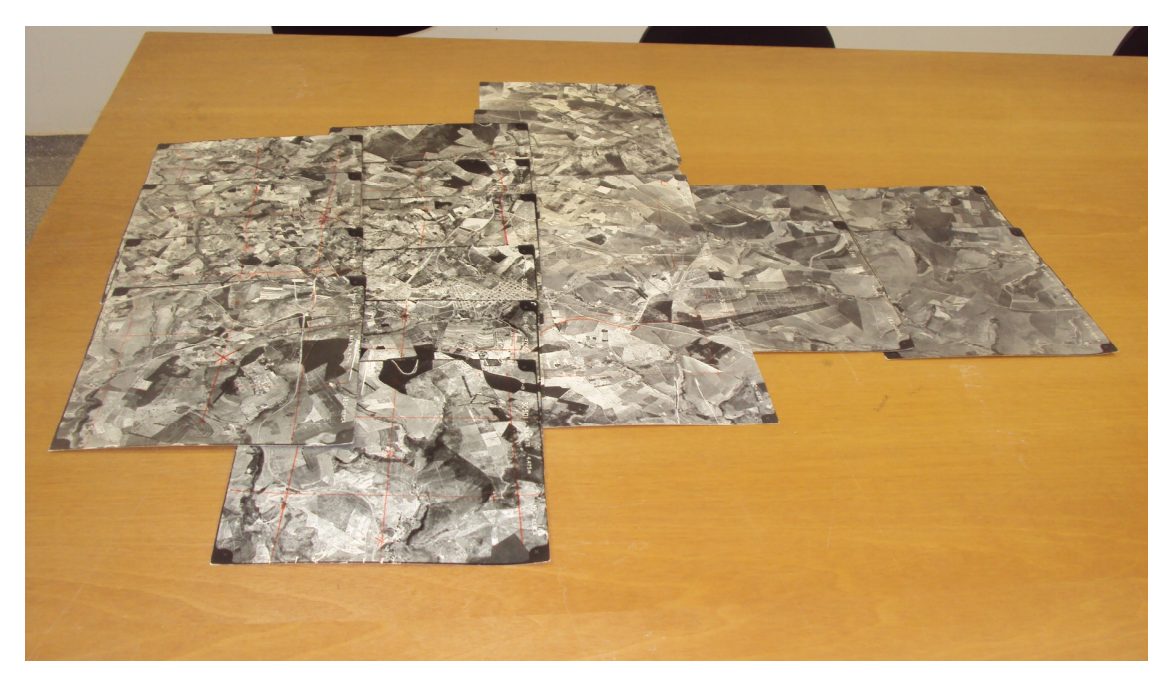

Figura 5. Fotografias Aéreas pancromáticas de 1972 da área de estudo.

Utilizou-se também imagem do sensor TM (*Thematic Mapper*) do satélite Landsat-5 cedida pelo Instituto Nacional de Pesquisas Espaciais (INPE) em formato digital, Figura 6, sendo posteriormente georreferenciada (Sistema de Projeção UTM) nas bandas termais 3, 4 e 5 composição colorida (R-G-B), com resolução espacial de 30 metros, referentes à órbita 220, ponto 76, passagem de 19/11/ 2010.

Também foram utilizados programas desenvolvidos pela Clark Labs University Massachusets, como o editor vetorial CartaLinx 1.2, Hagan et al. (1998), que define características espaciais em formato vetorial de arquivos codificados como limite das áreas de diferentes usos do solo e da drenagem. Utilizou-se também um Sistema de Informação Geográfica, SIG - IDRISI Selva edição 17.0, (EASTMAN, 2012) para a rasterização das imagens que foram importadas do CartaLinx.

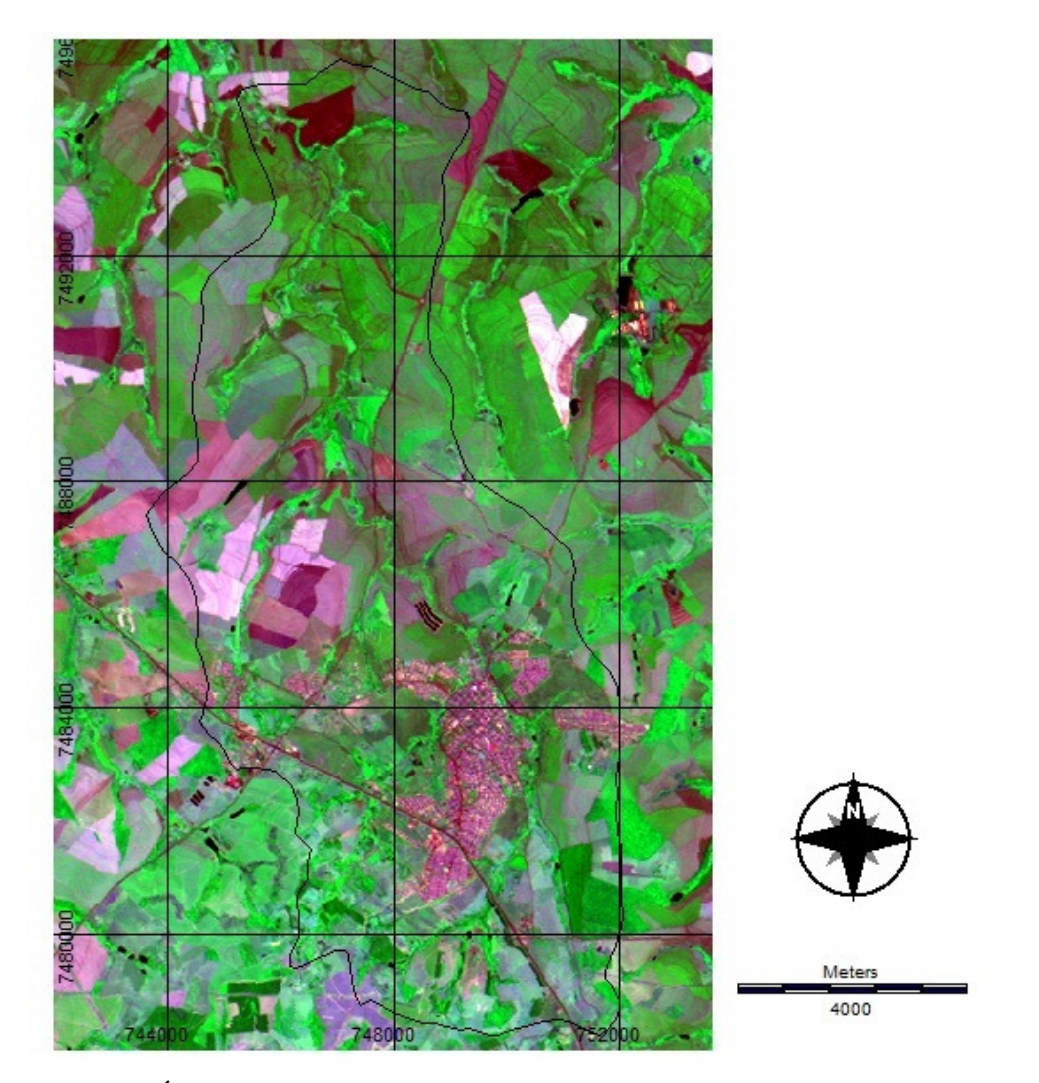

Figura 6. Área de estudo na Imagem de Satélite em 2010 pelo sensor TM do Landsat-5.

### **3.1.4 Equipamentos**

No desenvolvimento do trabalho foi utilizado um estereoscópio de espelhos modelo ST4 da marca WILD e um transformador aerofotográfico (Aerosketchmaster) da marca Carl Zeiss/Jena. Utilizou-se também um computador com processador Dual Core AMD Athon ™ (2,90 GHz); 4.0 GB de memória RAM com sistema operacional Windows 5 e um scanner com impressora HP Photosmart C4480. Uma câmera digital da marca SONY com 10.1 megapixels de resolução foi utilizada para o registro fotográfico de conflitos de uso do solo nas Áreas de Preservação Permanente.

#### **3.2 Métodos**

#### **3.2.1 Fotografias Aéreas**

Foram utilizadas 19 fotografias aéreas pancromáticas do município de São Manuel-SP, de 1972, com escala nominal aproximada 1:25.000, com recobrimento de aproximadamente 60% longitudinal e 30% na lateral, onde todo o conjunto correspondente a área de estudo foi sobreposto em faixas, sendo em seguida traçadas linhas de vôo e a delimitação da área útil ou efetiva, conforme Rabben (1960); Coelho (1972).

A observação estereoscópica dos pares de fotografias aéreas verticais realizou-se com o auxílio do estereoscópio de espelho marca WILD, modelo ST4, com dispositivo para iluminação, regulagem para distância interpupilar e aumento vertical de 3X. Iniciou-se o processo de interpretação e análise do ambiente, tendo-se visão tridimensional da área onde possibilitou a identificação da rede de drenagem e em seguida os tipos de cobertura do solo, buscando identificar categorias que indicassem o uso agrícola e formações naturais, dando uma idéia do grau de pressão antrópica sobre as formações vegetais. Foram identificadas 9 classes de uso e cobertura na área estudada com as fotografias aéreas de 1972. O limite da área de estudo, a rede de drenagem e as áreas de uso e ocupação do solo foram transferidas em papel acetato transparente com 0,10 milímetros de espessura.

Em sequência, realizou-se a transferência dos elementos de interesse transferidos das fotos para o mapa base (obtido através da carta do IBGE em escala 1:50.000) sendo efetuada com o auxílio do transformador aerofotografico-Aerosketchmaster Carl Zeiss/Jena, utilizando o modo redução 0,5, para uma regulagem com abertura da distância horizontal de 40 cm e uma dioptria (-2,0) no lado do fotograma e 21,5 cm de abertura na distância vertical para uma dioptria de (+1,0) no lado da carta, obtendo-se assim um mapa com escala corrigida.

 De posse do mapa de 1972 em escala corrigida, a transferência destas informações para o modelo digital foram feitas através de um scanner instalado no computador e importado para o programa IDRISI Selva, em formato BMP e georreferenciado através do menu "*Reformat/Resample*" onde em "*Input"* utilizou o arquivo a ser georreferenciado (plotagem de pontos x, y) e em "*Output"* teve como base um mapa já georreferenciado no qual, os pontos de controle para o georreferenciamento

foram escolhidos em pontos estratégicos nas cartas planialtimétricas do IBGE, referente a São Manuel – SP, e Pratânia, em escala 1:50.000.

Após a etapa de georreferenciamento, no software CartaLinx através do comando "*File/ Image Conversions*" buscou o arquivo georreferenciado e salvou, em seguida, em "*File/New Coverage/Coverage Based Upon Bitmap*" abriu o mesmo arquivo para começar o processo de delimitação dos elementos (limite, da rede de drenagem e das áreas de uso e cobertura).

 Para o limite e as áreas de uso e cobertura foram criados polígonos enquanto que para a rede de drenagem, linhas. Quanto à elaboração dos polígonos de uso e cobertura, criou-se uma tabela, através do menu "*Tables/Add Fields*" e em cada polígono através do comando "*polígono locator"* e "*feature properties"* colocava-se o número correspondente à classe de uso (ex: Área Urbana = 1, Mata = 2, e assim sucessivamente).

Posteriormente, exportou-se estes arquivos criados para o programa IDRISI, onde a tabela de uso e ocupação também foi exportada e transformada para raster, onde através do comando *"Area*" do menu "*Database Query*", pertencente ao módulo "*Analysis*", foram determinadas as áreas e as porcentagens de cada uso.

 Definiram-se as Áreas de Preservação Permanente ao longo dos cursos d'água e ao redor das nascentes do ribeirão Paraíso, utilizando-se da operação *Buffer* do SIG – IDRISI Selva, que proporcionou a criação de um raio de 50 metros circulando as áreas das nascentes e um buffer de 30 metros de cada lado da margem na drenagem ao longo do leito do ribeirão, resultando no mapa de APPs. Estas medidas foram estipuladas pois a largura dos cursos d'água presentes na área estudada, são inferiores a 10 metros, onde estão fundamentadas na legislação brasileira, baseado no Capítulo II - Art. 4º a qual institui "Área de Preservação Permanente a área situada em faixa marginal de qualquer curso d`água natural perene e intermitente, excluídos os efêmeros, medida a partir da borda da calha do curso regular, em projeção horizontal, com largura mínima de trinta metros para o curso d'água com menos de 10 metros de largura", e, "áreas no entorno das nascentes e dos olhos d`água perenes, qualquer que seja sua situação topográfica, no raio mínimo de 50 (cinquenta) metros" (BRASIL, 2012). A palavra "*buffer*" conforme Teixeira e Christofoletti (1997), em ambiente SIG, significa uma forma de análise de proximidade onde zonas de uma determinada dimensão são delimitadas em volta de uma feição ou de um elemento geográfico, levando-se em conta um determinado atributo.

Para quantificar as áreas de conflitos de uso do solo em Áreas de Preservação Permanentes, utilizou-se a álgebra de mapas realizando uma sobreposição do mapa de uso e ocupação do solo com o mapa das APPs. Os procedimentos foram executados no SIG – IDRISI Selva utilizando-se a ferramenta "*overlay"*. Após a sobreposição desses mapas, as áreas de ocorrência dos conflitos de acordo com as classes de uso foram identificadas e devidamente mensuradas, executando as funções de cálculo de área, através da ferramenta *Area* do menu "*Database Query"*, pertencente ao módulo "*Analysis"* do SIG-IDRISI Selva. Foram consideradas sob uso conflitante todas as áreas cultivadas presentes nas APPs das nascentes e cursos d´água.

#### **3.2.2 Imagem de Satélite**

Utilizou-se imagem do sensor TM (*Thematic Mapper*) do satélite LANDSAT-5 de 19/11/2010 da órbita 220, ponto 76, com resolução espacial de 30 x 30 metros, operando em sete bandas espectrais das quais, para este trabalho, utilizaram-se três bandas ( 3, 4 e 5), pois estas apresentam uma melhor visualização na discriminação dos alvos.

Em seguida, foi feito o georreferenciamento da imagem utilizando o módulo "*Reformat/ Resample*" do IDRISI Selva, onde consiste em registrar espacialmente uma imagem à sua posição conhecida no terreno em coordenadas de referência reconhecida.

Com as bandas das imagens georreferenciadas, foi realizado o processo de composição da imagem RGB (Red, Green, Blue), utilizando-se da função "*Composite*" do menu "*Display*" do IDRISI. Para a composição do vermelho (R), verde (G) e azul (B) foram utilizadas as bandas 3, 4 e 5, respectivamente.

Após o georreferenciamento, efetuou-se o recorte da imagem através da opção "*Reformat/Window*" extraindo assim apenas a área da bacia.

Após o recorte da área de estudo, no software CartaLinx foi realizada a interpretação visual em tela, onde as áreas com cobertura vegetal foram classificadas sobre as composições coloridas, ampliadas em tela para melhor visualização.

Para a elaboração dos polígonos de uso e cobertura, criou-se uma tabela, através do menu "*Tables/Add Fields*" e em cada polígono através do comando *polígono locator* e *feature properties* colocava-se o número correspondente a classe de uso

(ex: Área Urbana = 1, Mata = 2, e assim sucessivamente), procedimento este também realizado com as fotografias aéreas citados anteriormente.

Para auxiliar na interpretação visual das áreas de cobertura vegetal, onde uma análise geral mostrou que sua qualidade era insuficiente para a classificação de variações agrícolas e florestais, utilizou-se uma imagem do banco de imagens de alta resolução espacial disponibilizado por Google Earth (2010), servindo de apoio e permitindo delimitar com maior detalhe as nascentes e os limites das áreas de interesse, onde foram identificadas 12 classes de uso e cobertura para o ano de 2010 através da imagem de satélite. De posse do arquivo completo vetorizado, o mesmo foi exportado para o IDRISI.

Através do comando "*Area*" do menu "*Database Query*", pertencente ao módulo "*Analysis*", foram determinadas as áreas e as porcentagens de cada uso, procedimento este também realizado com as fotografias aéreas.

Para a definição do mapa das Áreas de Preservação Permanentes e conflito de uso do solo, utilizou-se o mesmo processo já descrito para as fotografias aéreas.

### **4 RESULTADOS E DISCUSSÃO**

### **4.1 Mapeamento do uso e ocupação do solo até 1972.**

O mapeamento das áreas de uso e ocupação do solo obtidos por meio de fotografias aéreas referente ao ano de 1972 na bacia hidrográfica do ribeirão Paraíso-SP totalizaram 9 classes de uso, conforme a Figura 7. Os valores de área obtidos em hectares (ha) Figura 8 e hectares (ha) e porcentagem (%) Tabela 1, demonstram que a cultura do café, apresentou uma maior ocupação 3.315,19ha (37,94%) da área da bacia, seguida pela pastagem com 3.219,46ha (36,85%); mata com 561,98ha (6,43%); várzea com 395,61ha (4,53%); cana-de-açúcar com 387,86ha (4,44%); área urbanizada com 357,31ha (4,09%); cerrado 211,46ha (2,42%); outras culturas com 166,33ha (1,90%) e reflorestamento com 122,27ha (1,40%).

Conforme a Figura 7 e Tabela 1, pode-se constatar que a ação do homem na modificação da paisagem natural até 1972 foi intensa, ocasionado principalmente pelo uso intensivo do solo pelas culturas do café e das pastagens onde somados representavam 6.534,65ha (74,79%) da área da bacia estudada, enquanto que as áreas naturais de matas, cerrado e várzea representam juntas uma ocupação de 1.169,05ha, perfazendo um total de 13,38% da bacia.

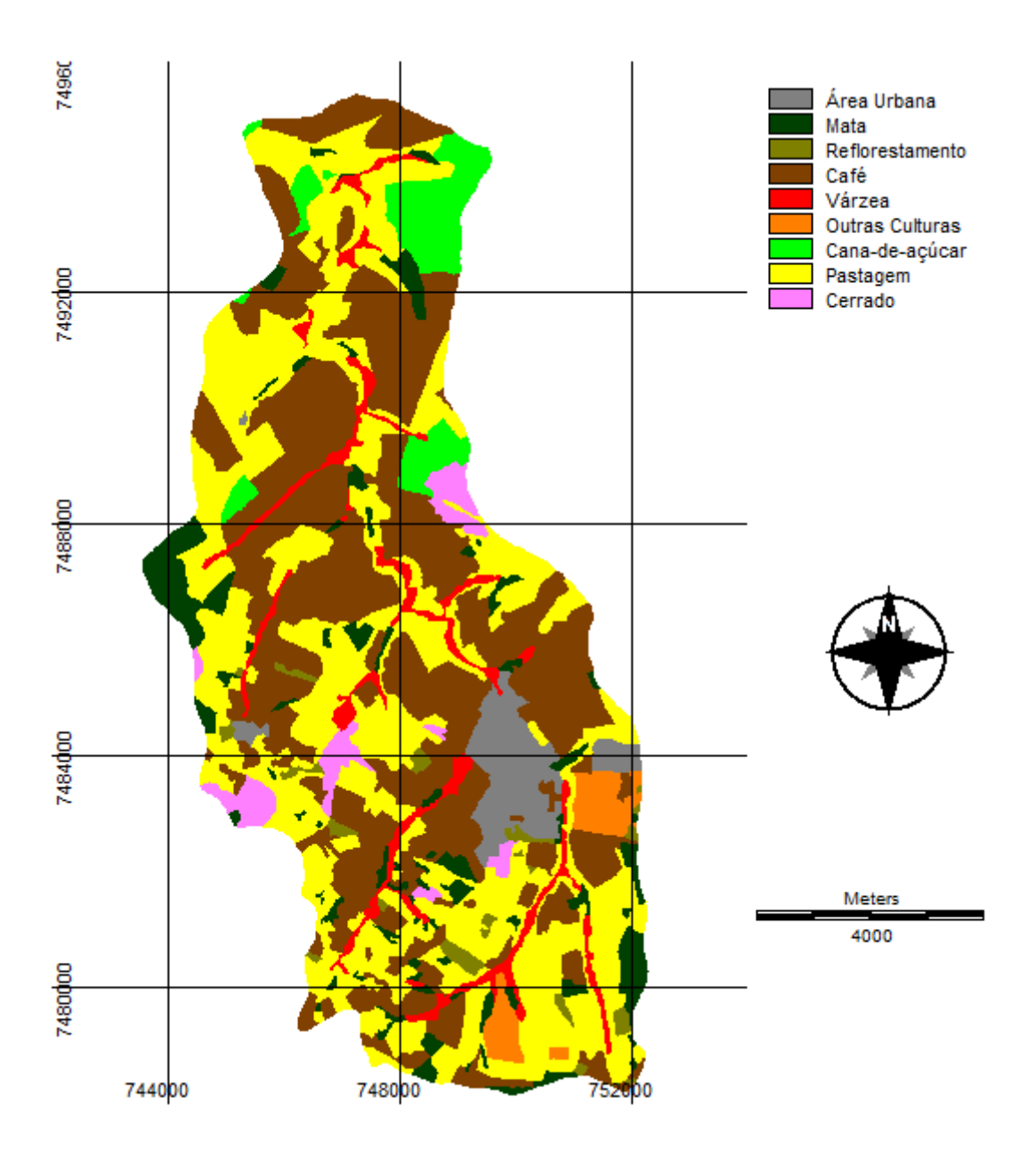

 Figura 7. Mapa da espacialização do uso e cobertura do solo obtido por fotografias aéreas de 1972.

A classe de uso na tonalidade marrom representa a cultura cafeeira, Figura 7, cultivada em grandes fazendas, estas situadas nas porções centro/norte da bacia estudada certamente favorecidas pela pedologia da região, onde algumas delas, possuíam sistema de irrigação localizada (gotejamento), atingindo altos índices de produtividade,

ganhando competitividade perante o cenário mundial. Devido esta cultura exigir tratos culturais durante vários meses do ano, a mesma tornou-se grande geradora de empregos diretos e conseqüentemente representou um importante fator de fixação de mão-de-obra na zona rural.

| <b>Usos</b>            |          | <b>Area</b> |  |
|------------------------|----------|-------------|--|
|                        | (ha)     | $(\%)$      |  |
| Área Urbana            | 357,31   | 4,09        |  |
| Mata                   | 561,98   | 6,43        |  |
| Reflorestamento        | 122,27   | 1,40        |  |
| Café                   | 3.315,19 | 37,94       |  |
| Várzea                 | 395,61   | 4,53        |  |
| <b>Outras Culturas</b> | 166,33   | 1,90        |  |
| Cana-de-Açúcar         | 387,86   | 4,44        |  |
| Pastagem               | 3.219,46 | 36,85       |  |
| Cerrado                | 211,46   | 2,42        |  |
| Total                  | 8.737,47 | 100,00      |  |

Tabela 1. Distribuição das áreas e porcentagens de uso e ocupação do solo em 1972.

A visualização da ocupação com cana-de-açúcar na coloração verde claro Figuras 7 e 8 e valores na Tabela 1, revelam que esta cultura ocupava até 1972 uma área de 387,86ha, representando 4,44% da área de estudo, mostrando ser uma cultura de pouca representação econômica na época se comparada aos valores em hectares representados pelos cafezais.

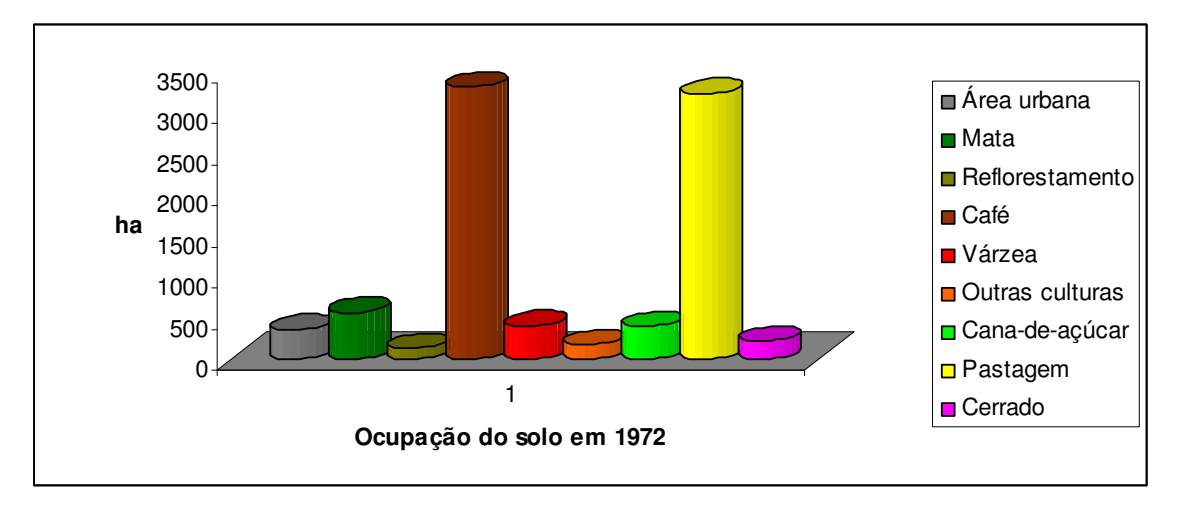

Figura 8. Áreas das ocupações em hectares obtidas por fotografias aéreas de 1972.

Na Tabela 1 e Figura 8, coloração cinza, a área urbanizada representa 357,31ha, ou seja, 4,09% da área de estudo, valendo salientar que todo o perímetro urbano esta dentro dos limites da bacia considerada no presente estudo. Esta classe de uso encontra-se mapeada em 3 áreas separadas na Figura 7, indicando a sede do município de São Manuel-SP numa ocorrência de maior visualização na porção central, e outras duas menores, sendo um distrito de município e uma vila.

A classe de uso representada por outras culturas foi classificada com área de 166,33ha, ocupando apenas 1,90% da área de estudo, estando presente em propriedades pertencentes ao governo do Estado de São Paulo.

As áreas com coberturas tipo mata e cerrado são visualizadas na forma de pequenos fragmentos correspondendo a 6,43% e 2,42% respectivamente em relação à área da bacia. Esta constatação pode estar revelando a grande importância da cultura cafeeira e da pecuária no município em detrimento das ocupações nativas até 1972. A representação de menor ocupação foi visualizada para o reflorestamento com eucalipto com 122,27ha (1,40%) do total da bacia, resumindo-se a pequenas propriedades.

Analisando ainda a Figura 7, não foi possível constatar a presença de matas ciliares nos afluentes do rio principal, assim como nas margens do próprio ribeirão Paraíso, fato bastante preocupante uma vez que toda água que abastece a população urbana provem deste manancial.

#### **4.2 Mapeamento do uso e ocupação do solo até 2010.**

O mapeamento das áreas de uso e ocupação do solo obtidos por meio de imagem de satélite referente ao ano de 2010 na bacia hidrográfica do ribeirão Paraíso-SP, totalizaram 12 classes de uso conforme a Figura 9.

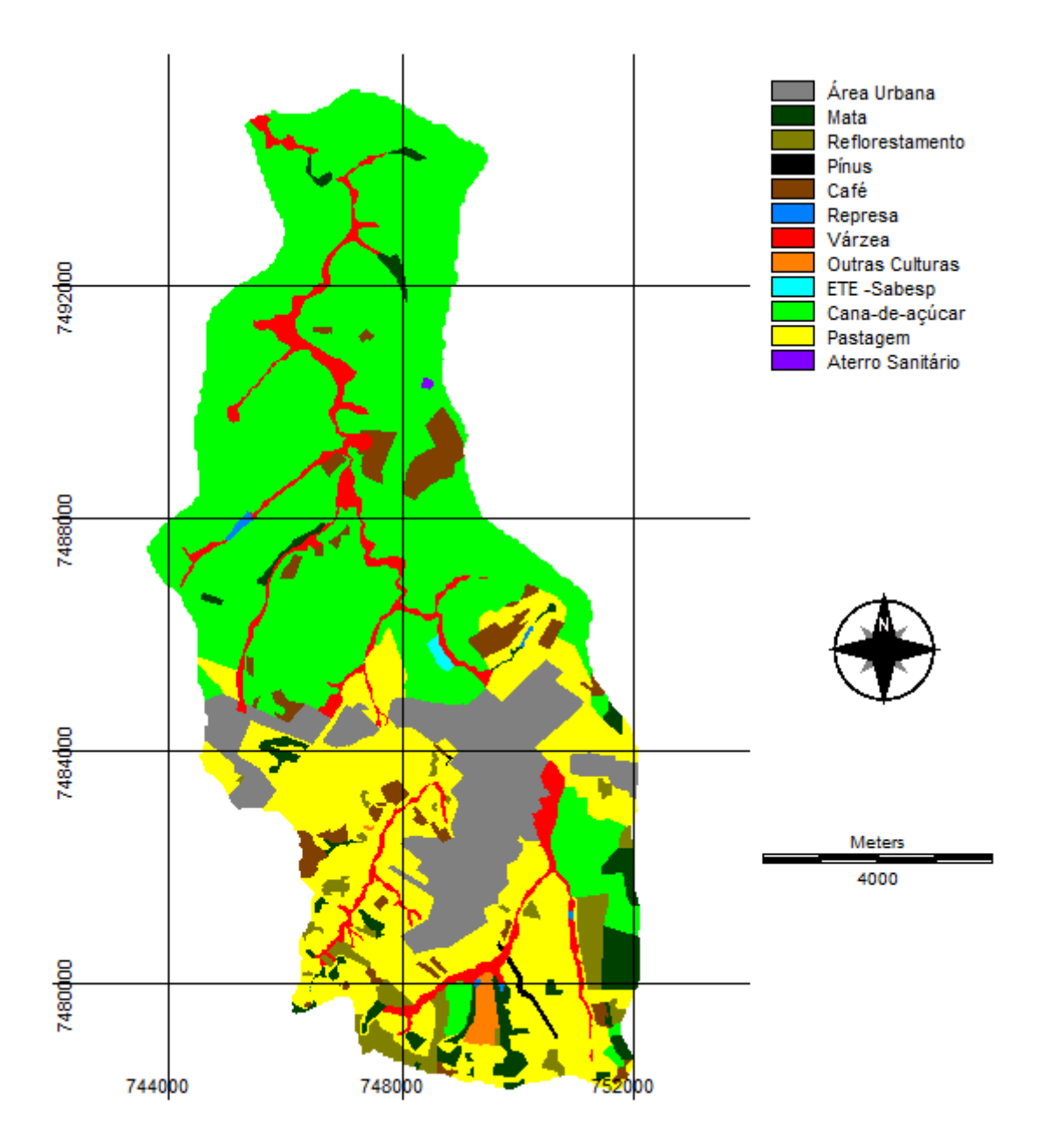

Figura 9. Mapa da espacialização do uso e ocupação do solo obtido por imagem de satélite de 2010.

Analisando a Figura 9 e os valores das áreas obtidos em hectares na Tabela 2, constata-se a predominância da coloração verde claro, indicando com isto a importância da cultura canavieira na bacia estudada. Ainda, segundo a Tabela 2 pode-se constatar que cultura da cana-de-açúcar aparece com 4.216,24ha (48,25%) da área, seguida pela pastagem com 2.042,33ha (23,37%); área urbana com 997,52ha (11,42%); várzea com 497,74ha (5,70%); café com 333,70ha (3,82%); mata com 316,00ha (3,62%); reflorestamento com 241,56ha (2,76%); outras culturas com 47,08ha (0,54%); pínus com

16,02ha (0,18%); represa com 13,82ha (0,16%); ETE (Estação de Tratamento de Esgotos)- Sabesp 12,11ha (0,14%) e aterro sanitário com 3,35ha (0,04%).

A Figura 9, revela nitidamente as mudanças ocorridas ao longo do tempo principalmente com a expansão da cultura da cana-de-açúcar, tonalidade verde claro, sobre as áreas do ano de 1972, Figura 7, mostrando que a cultura canavieira teve sua maior extensão de ocupação na parte centro/norte da área de estudo, áreas estas antes ocupadas por pastagens, matas e vastas áreas cafeeiras, que favorecidas pela logística rural, foram aos poucos sendo incorporadas e arrendadas por uma unidade produtora de açúcar e álcool instalada no município.

| <b>Usos</b>            |          | Area   |  |
|------------------------|----------|--------|--|
|                        | (ha)     | $(\%)$ |  |
| Área Urbana            | 997,52   | 11,42  |  |
| Mata                   | 316,00   | 3,62   |  |
| Reflorestamento        | 241,56   | 2,76   |  |
| Pínus                  | 16,02    | 0,18   |  |
| Café                   | 333,70   | 3,82   |  |
| Represa                | 13,82    | 0,16   |  |
| Várzea                 | 497,74   | 5,70   |  |
| <b>Outras Culturas</b> | 47,08    | 0,54   |  |
| ETE - Sabesp           | 12,11    | 0,14   |  |
| Cana-de-Açúcar         | 4.216,24 | 48,25  |  |
| Pastagem               | 2.042,33 | 23,37  |  |
| Aterro Sanitário       | 3,35     | 0,04   |  |
| Total                  | 8.737,47 | 100,00 |  |

Tabela 2. Distribuição das áreas e porcentagens de uso e ocupação do solo em 2010.

Representando uma área de 4.216,24ha que corresponde a 48,25% do total da bacia, Tabela 2, a expansão da cultura da cana-de-açúcar foi motivada, principalmente pela criação do Programa Nacional do Álcool (Proálcool), BRASIL (1975), com o objetivo de estimular a produção do álcool, visando a substituição em larga escala dos derivados de petróleo, onde, associada a modernização dos métodos de cultivo agrícola incrementou o desenvolvimento desta cultura na região.

A substituição de áreas de pastagens por culturas de cana-de-açúcar também foi observada por Fiorio et al. (2000), estudando a cultura canavieira na região de Piracicaba entre 1962 e 1991, constataram que as pastagens cederam espaço para a cultura canavieira, observando que incentivos governamentais foram os responsáveis pela mudança expressiva nas áreas com canaviais da região.

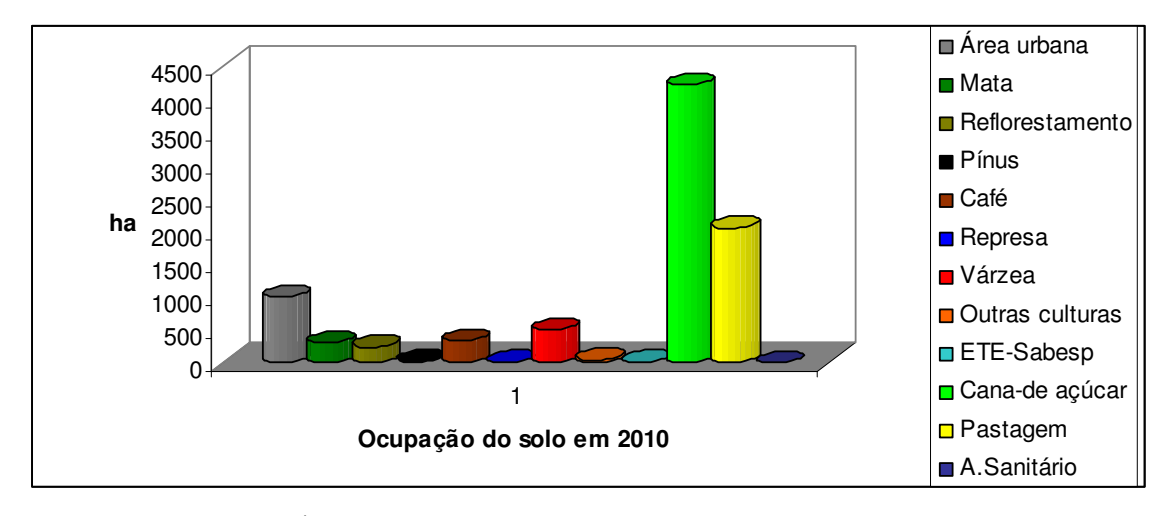

Figura 10. Áreas das ocupações obtidas por imagem de satélite de 2010.

No mapeamento da pastagem verificou-se que houve uma redução de 13,48% no período de (1972 – 2010), Tabelas 1 e 2 respectivamente, entretanto, estas mostraram estar consolidadas em pequenas áreas antes cultivadas com café, localizadas no centro/sul da bacia, Figura 9.

Os fragmentos de vegetação natural existentes na paisagem, mostram-se com as estruturas alteradas. As poucas áreas de mata que existiam no ano de 1972, Figuras 7 e 8 e Tabela 1, apresentam-se com valores reduzidos no levantamento de 2010, Figuras 9 e 10 e Tabela 2, de 6,43% para 3,62% respectivamente, entretanto, observou-se pequenas formações de mata ciliar em partes de alguns afluentes do rio principal. Já as áreas ocupadas por vegetação de cerrado que em 1972 ocupavam 2,42%, foram suprimidas totalmente até 2010, cedendo lugar para as culturas de cana-de-açúcar, pastagem e área urbana.

Também no mesmo período considerado, observou-se uma área ocupada com um grande fragmento de mata, que em 2010 já havia sido suprimido, cedendo espaço para a cultura canavieira. As florestas são fundamentais no controle de erosões e de enchentes, pois quando situadas em locais adequados são fundamentais na recarga do lençol freático (ROCHA, 1991).

As áreas de reflorestamento com eucalipto tiveram um aumento de 1,36% em 2010, e concentram-se na região sul da bacia.

A área urbanizada teve um crescimento de 7,33% no período (1972 – 2010), Tabelas 1 e 2 sobre as áreas de café, pastagem e cerrado, Figuras 7 e 9, onde neste período programas habitacionais foram criados e atenderam a demanda de trabalhadores rurais que deixavam as colônias das fazendas e migraram para áreas urbanizadas.

# **4.3 Mapeamento das Áreas de Preservação Permanentes (APPs)**

As APPs na bacia hidrográfica do ribeirão Paraíso, São Manuel-SP, foram calculadas com relação a largura da faixa de mata ciliar a ser preservada, como um valor ideal baseado no Capítulo II - Art. 4º da Legislação brasileira a qual institui "Área de Preservação Permanente..." (BRASIL, 2012) ilustrada na Figura 11, apresentando uma área de 925,74ha, Tabela 3.

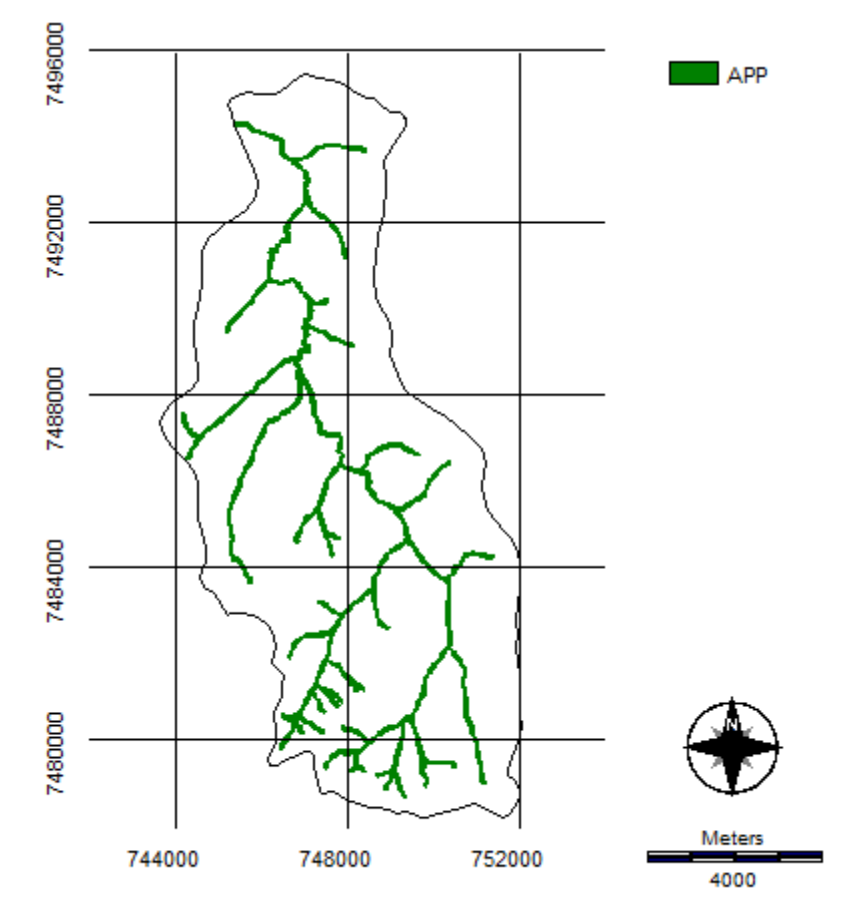

Figura 11. Áreas de Preservação Permanente ao longo dos cursos d'água e ao redor das nascentes na bacia hidrográfica do ribeirão Paraíso-SP.

 Analisando a Figura 12 a seguir, constata-se nitidamente os conflitos de uso do solo em APPs, em função das alterações provocadas pela ação antrópica, onde um total de oito classes de conflitos de uso foi encontrado para o ano de 1972 e um total de onze classes de conflitos para o ano de 2010.

 A Tabela 3, apresenta para o ano de 1972 um total de conflito de uso de 661,90ha com 71,50% e para o ano de 2010, um conflito de 745,56ha perfazendo um total de 80,54% do total das áreas destinadas as APPs.

Ainda na Tabela 3, pode-se constatar que no ano de 1972 as áreas preservadas perfaziam um total de 28,50%, já em 2010 esse valor foi reduzido para 19,46%, demonstrando que a maior parte das áreas destinadas as APPs desde 1972 já estavam em situação irregular, onde a grande pressão exercida pelas atividades agrícolas geraram conflitos de uso do solo na bacia estudada, avançando 2,20ha/ano, a uma taxa de 0,24%/ano desde 1972 até 2010 sobre as APPs, revelando o impacto negativo e mudanças aceleradas sobre estas áreas.

Para Garcia (2012), a legislação ambiental brasileira é considerada uma das legislações mais avançadas do mundo, estando de acordo com a importância da preservação do meio ambiente, porém, esta nem sempre é aplicada e fiscalizada de maneira adequada, sabendo que em muitas situações a degradação ambiental pode afetar de forma direta a qualidade de vida da sociedade.

As áreas com pastagem em 1972, Tabela 3, foi a que mais avançou sobre as APPs com 392,48ha (42,40%) de conflito de uso, seguida da cultura cafeeira com 191,83ha (20,72%), área urbanizada com 51,77ha (5,60%), outras culturas com 18,36ha (1,98%), a cana-de-açúcar com 4,55ha (0,49%) e o reflorestamento com 2,91ha (0,31%) das áreas que deveriam estar preservadas com vegetação natural.

Para o ano de 2010, constatou-se que a cana-de-açúcar avançou 336,75ha (36,38%) sobre as APPs, seguida pela pastagem com 284,99ha (30,79%), área urbana com 53,55ha (5,78%), reflorestamento com 30,54ha (3,30%), outras culturas com 18,41ha (1,99%), café com 13,51ha (1,46%), a represa com 3,83ha (0,41%), ETE-Sabesp com 2,69ha (0,29%) e com o menor conflito de uso a cultura do pínus com 1,29ha (0,14%), Tabela 3.

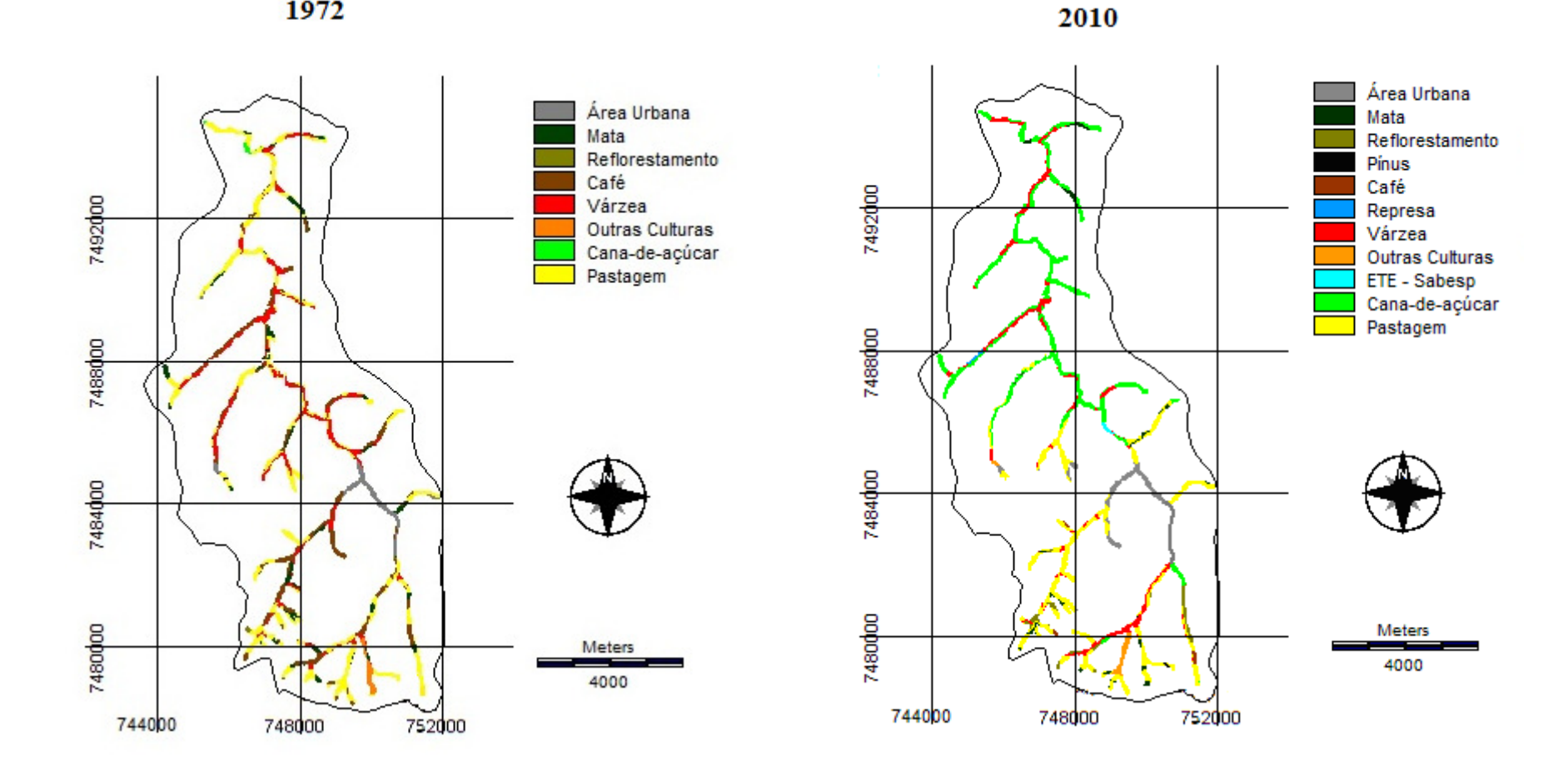

Figura 12. Mapas de conflitos de uso do solo em APPs na bacia do Ribeirão Paraíso-São Manuel (SP), nos anos de 1972 e 2010.

| Classes de Uso         | Uso e Ocupação em APPs |       |        | <b>Conflitos nas APPs</b> |        |       |        |       |
|------------------------|------------------------|-------|--------|---------------------------|--------|-------|--------|-------|
| do solo                | 1972<br>2010           |       |        | 1972                      |        | 2010  |        |       |
|                        | ha                     | $\%$  | ha     | $\%$                      | ha     | $\%$  | ha     | $\%$  |
|                        |                        |       |        |                           |        |       |        |       |
| Área Urbana            | 51,77                  | 5,60  | 53,55  | 5,78                      | 51,77  | 5,60  | 53,55  | 5,78  |
| Mata                   | 80,73                  | 8,72  | 40,22  | 4,34                      |        |       |        |       |
| Reflorestamento        | 2,91                   | 0,31  | 30,54  | 3,30                      | 2,91   | 0,31  | 30,54  | 3,30  |
| Pínus                  |                        |       | 1,29   | 0,14                      |        |       | 1,29   | 0,14  |
| Café                   | 191,83                 | 20,72 | 13,51  | 1,46                      | 191,83 | 20,72 | 13,51  | 1,46  |
| Represa                |                        |       | 3.83   | 0,41                      |        |       | 3,83   | 0,41  |
| Várzea                 | 183,11                 | 19,78 | 139,96 | 15,12                     |        |       |        |       |
| <b>Outras Culturas</b> | 18,36                  | 1,98  | 18,41  | 1,99                      | 18,36  | 1,98  | 18,41  | 1,99  |
| Cana-de-açúcar         | 4,55                   | 0,49  | 336,75 | 36,38                     | 4,55   | 0,49  | 336,75 | 36,38 |
| Pastagem               | 392,48                 | 42,40 | 284,99 | 30,79                     | 392,48 | 42,40 | 284,99 | 30,79 |
| ETE-Sabesp             |                        |       | 2,69   | 0,29                      |        |       | 2,69   | 0,29  |
| Total                  | 925,74                 | 100   | 925,74 | 100                       | 661,90 | 71,50 | 745,56 | 80,54 |

Tabela 3. Conflitos de uso do solo em APPs na bacia hidrográfica do ribeirão Paraíso-SP, nos anos de 1972 e 2010.

A seguir, algumas Figuras ilustram os conflitos de uso do solo sobre as Áreas de Preservação Permanentes ocorrentes na área estudada.

A cultura da cana-de-açúcar domina a cena na Figura 13, apresentando um conflito de uso em nascente e curso d'água.

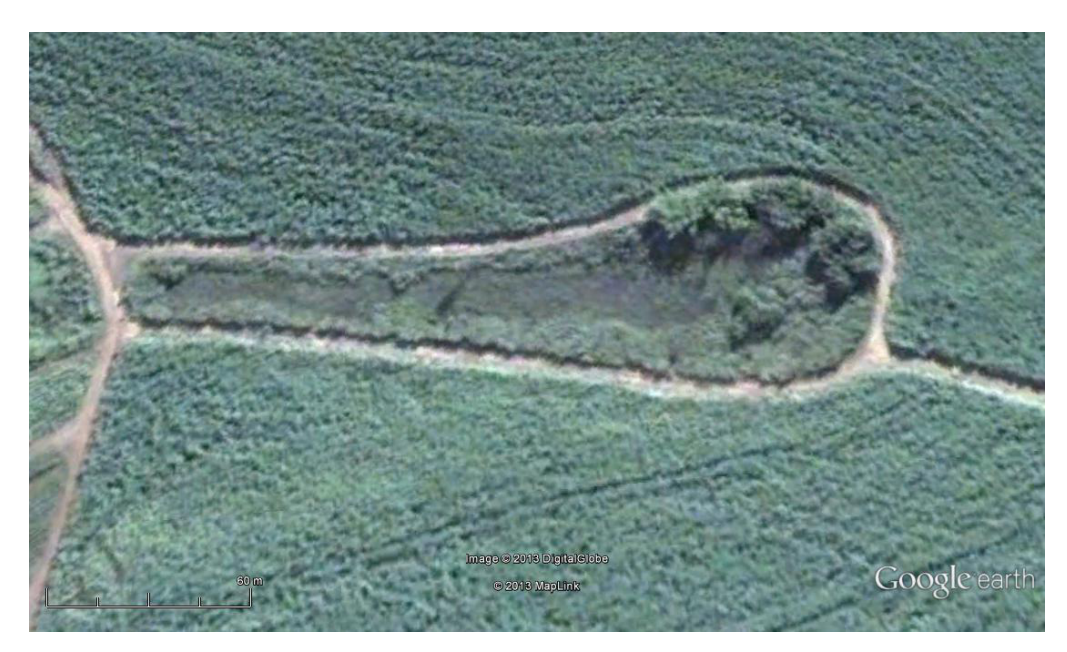

Figura 13. Conflito de uso do solo com a cultura da cana-de-açúcar. Foto: Google Earth (2010).

Oliveira e Perez Filho (1993) chamam a atenção para a implantação de culturas agrícolas em áreas próximas às nascentes de rios, que se cultivadas com uso de fertilizantes, adubos e agrotóxicos, podem contaminar cursos d'água incluindo reservatórios de abastecimento para populações humanas.

A Figura 14 apresenta o conflito de uso do solo na nascente do córrego Igualdade, um dos afluentes do ribeirão Paraíso responsável pelo abastecimento de água do município de São Manuel-SP, onde as APPs deveriam estar presentes com o objetivo de proteger o ambiente natural, com 50 metros de raio para a nascente identificada com a letra (A) e 30 metros de cada lado da margem do rio por apresentar largura inferior a 10 metros.

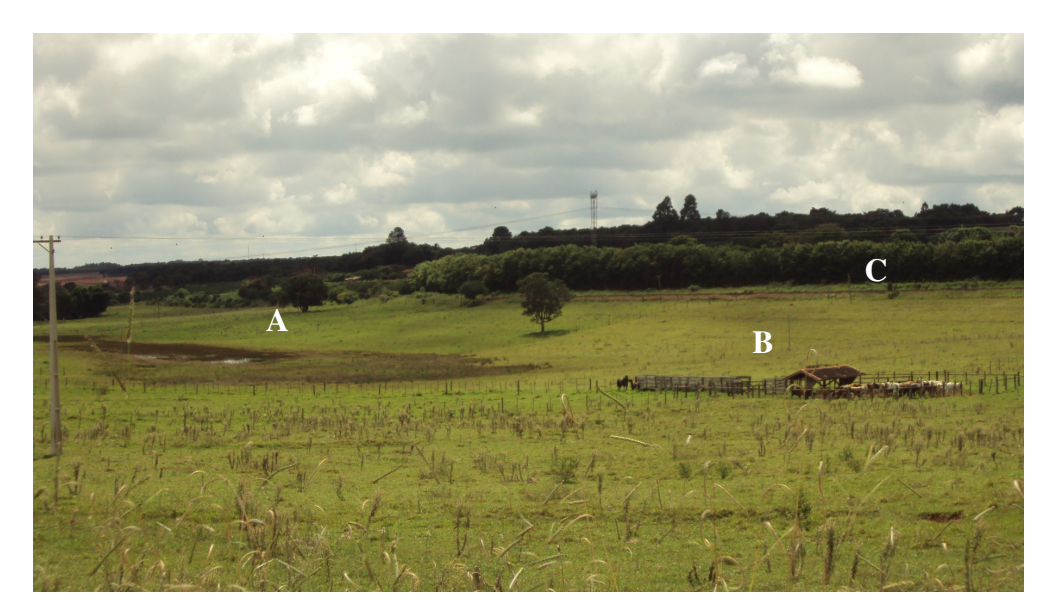

Figura 14. Conflito de uso do solo na nascente do córrego Igualdade. Foto: Pollo (2013).

Na letra (B) observa-se um centro de manejo de bovinos com a presença de animais, indicando uso da área por pastagem com acesso facilitado a nascente. Os animais e o pasto devem ser afastados ao máximo da nascente, pois, seus dejetos contaminam o terreno e, nos períodos de chuvas, acabam por contaminar a água. Essa contaminação pode provocar o aumento da matéria orgânica na água, o que acarretaria o desenvolvimento exagerado de algas, bem como sua contaminação por organismos patogênicos que infestam os animais e podem atingir o homem. A tuberculose bovina, a brucelose, a aftosa, entre outras, são doenças que podem contaminar o homem, tendo como veículo a água contaminada (DAKER, 1976).

Uma ferrovia representada pela letra (C) está presente na área, não contendo nenhuma relação com conflito de uso presente, mas dada à importância em se preservar o manancial responsável pelo abastecimento de água, recentemente vagões de uma composição descarrilaram deixando vazar óleo diesel, onde a Cetesb (Companhia de Tecnologia de Saneamento Ambiental do Estado de São Paulo) afirmou sobre o risco de contaminação do solo e da água (R7 Vídeos, 2012).

É de grande importância esta cena mostrada na Figura 14, por estar inserida totalmente na Área de Proteção Ambiental (APA) Perímetro-Botucatu-SP (São Paulo, 1983), considerada uma área de recarga do Aquífero Guarani, pertencendo ao Sistema Nacional de Unidades de Conservação (BRASIL, 2000), onde esta área deveria ter uma maior atenção e fiscalização mais efetiva.

Uma forma de reverter situações como esta mostrada na Figura 14, seria incluir o município no Projeto Mina D´água, instituído pelo governo do estado de São Paulo por meio do Decreto nº 55.947, de 24 de junho de 2010, onde estimula a proteção das nascentes em mananciais de abastecimento público, conciliando atividades de preservação com geração de renda aos provedores de serviços ambientais, onde a previsão é de proteger 150 nascentes por município (SÃO PAULO, 2010), incluindo:

- I- eliminação de fatores de degradação, tais como presença de animais, fogo, focos de erosão entre outros;
- II- execução de ações que favoreçam a regeneração natural da vegetação, tais como eliminação de espécies competidoras, implantação de técnicas de nucleação, entre outras;
- III- Plantio de mudas de espécies nativas de ocorrência regional;
- IV- Monitoramento e vigilância.

A Figura 15, a seguir mostra o conflito de uso encontrado para área urbana, onde as faixas de preservação ambiental cedem lugar para as construções, muitas vezes irregulares, onde nota-se as marcas de lama na parede branca, retratando a última enchente ocorrida no local.

 As enchentes podem ser encaradas como uma ocorrência natural, quando o volume d'água de um rio transborda em direção as margens. A ocupação irregular e a retirada da mata ciliar que acompanha o trajeto dos rios promovem o aumento do escoamento superficial em direção aos cursos dos rios, potencializando as enchentes (SILVA, 2013).

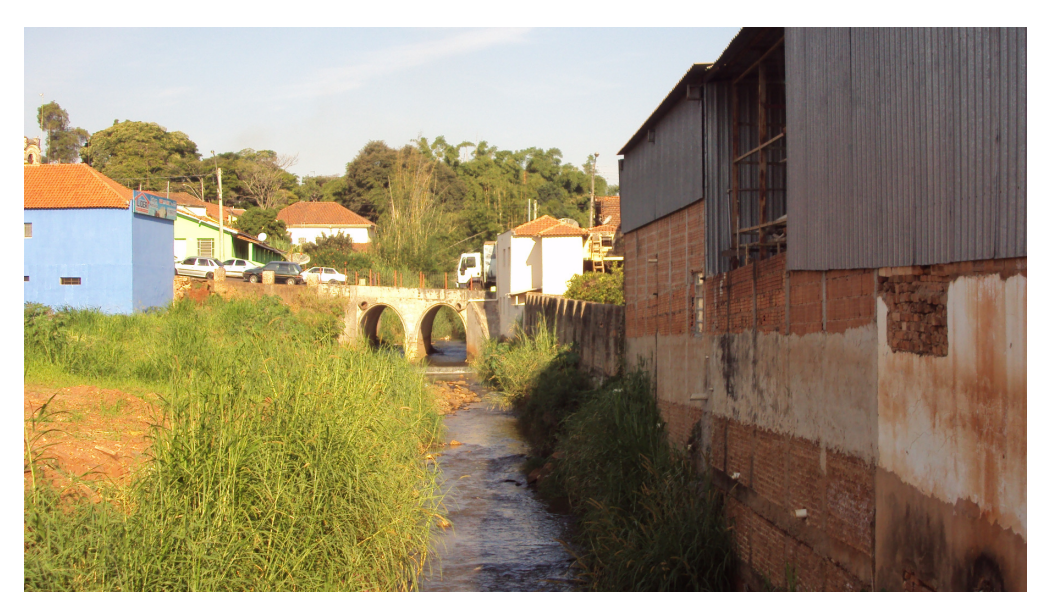

Figura 15. Conflito de uso do solo em área urbana. Foto: Pollo (2013).

A Figura 16 a seguir, mostra o ribeirão Paraíso antes da passagem pela ponte, onde ocorre conflito de uso do solo com pínus e a seguir Figura 17, o conflito de uso do solo num afluente do rio principal com a cultura do eucalipto, ambas consideradas uma espécie vegetal exótica invasora, (CONAMA, 2011) ocupando as APPs que deveriam possuir 30 metros de cada borda com vegetação natural.

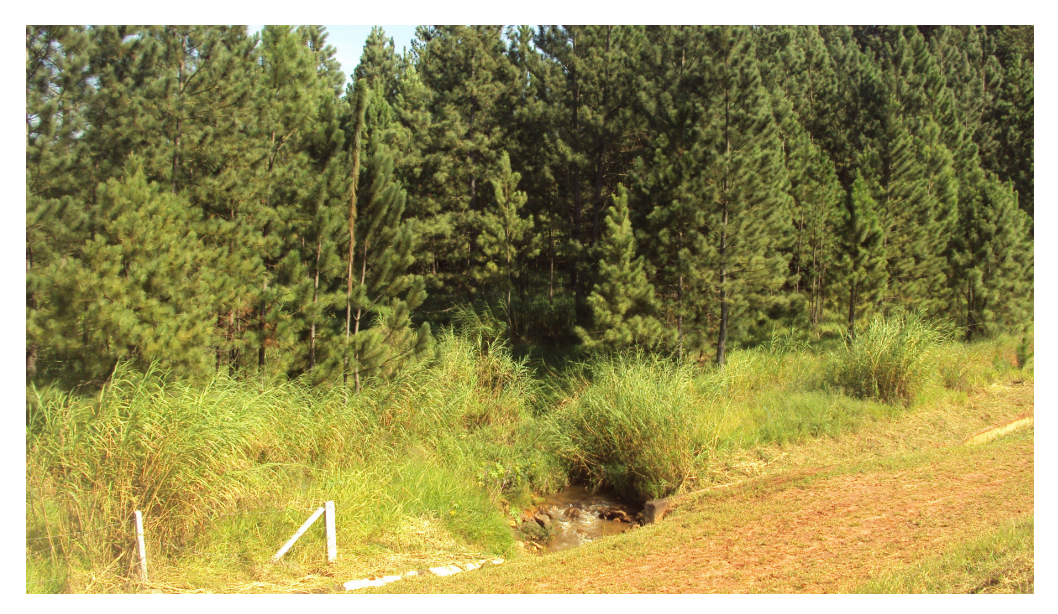

Figura 16. Conflito de uso do solo com plantação de pínus. Foto: Pollo (2013).

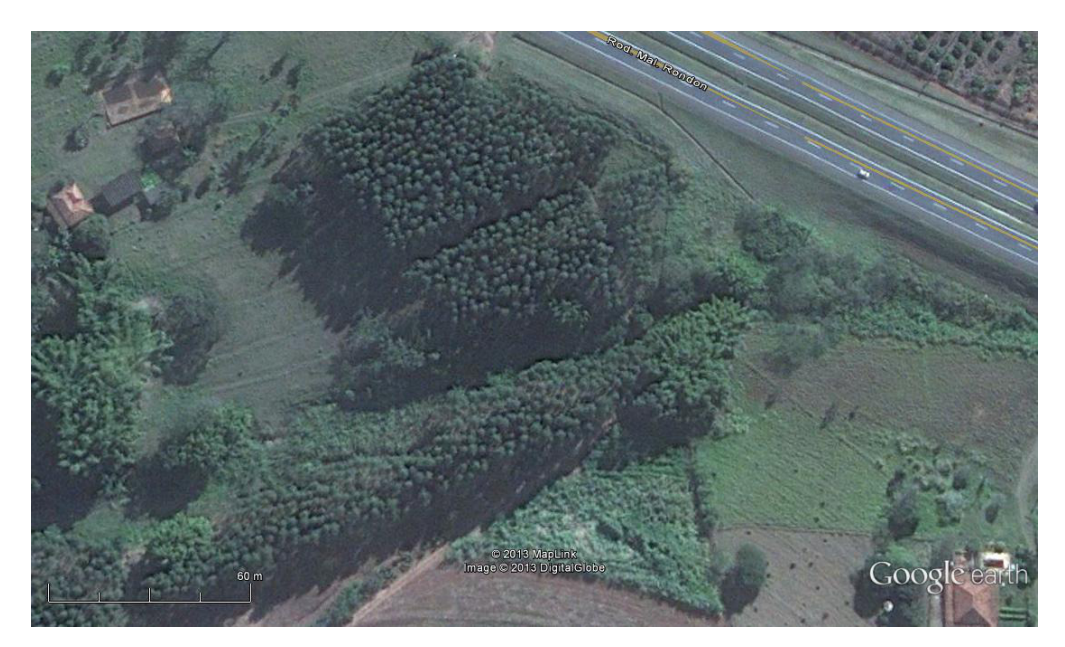

Figura 17. Conflito de uso do solo com plantação de eucalipto. Foto: Google Earth (2010).

Segundo Ziller (2000), as espécies exóticas invasoras são atualmente consideradas a segunda maior ameaça mundial à biodiversidade, perdendo apenas para a destruição de hábitats pela exploração humana, à medida que as mesmas ocupam o espaço das espécies nativas de um determinado bioma, ocasionando a modificação dos seus ciclos e das suas características naturais, não permitindo a sua recuperação natural e colocando em perigo as espécies animais locais.

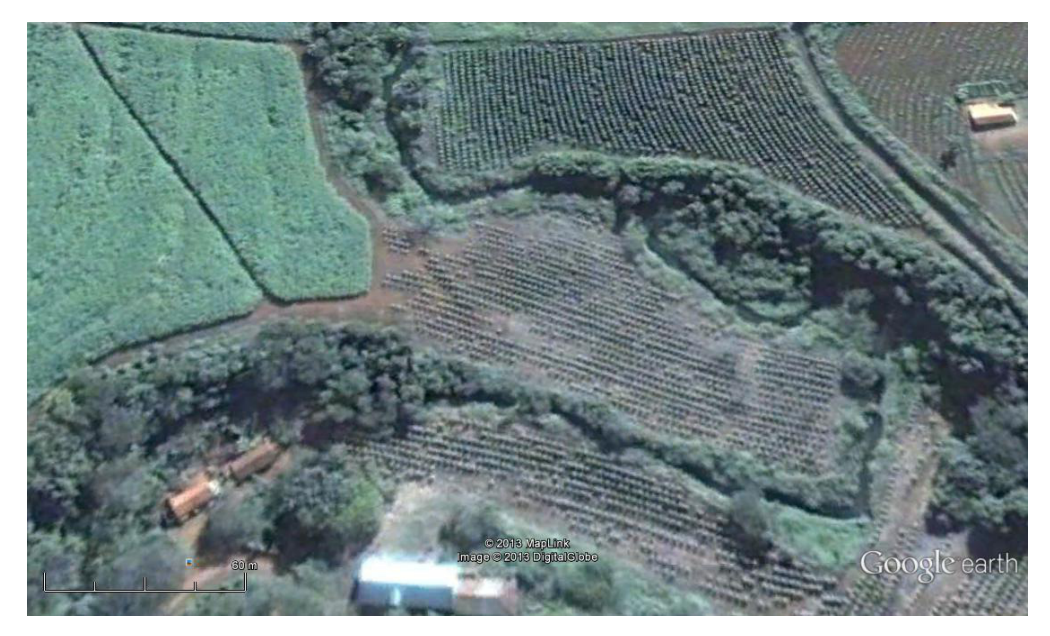

Figura 18. Conflito de uso do solo com a cultura do café. Foto: Google Earth (2010).

A Figura 18, mostra o conflito de uso do solo com a cultura do café sobre as APPs em áreas de várzea, onde também não foram respeitados os limites impostos pelo Código Florestal Brasileiro. A área de mata com maior densidade que aparece ao lado direito, provavelmente ainda não foi suprimida devido ao relevo apresentar uma declividade elevada, dificultando a mecanização agrícola no local.

### **5 CONCLUSÕES**

A utilização das fotografias aéreas e imagem de satélite em conjunto com a imagem de alta resolução do Google Earth em ambiente SIG, permitiram diagnósticos eficientes no estudo da evolução temporal do uso e ocupação do solo ocorrida ao longo dos 38 anos na bacia hidrográfica do ribeirão Paraíso no município de São Manuel-SP.

Os mapeamentos do uso e ocupação do solo de 1972 até 2010 mostraram que a cultura cafeeira e a pastagem, cederam lugar para a cultura canavieira, os quais apresentaram os seguintes valores: 37,94% ocupadas pela cultura cafeeira, 36,85% com pastagens e 4,44% pela cana- de- açúcar relativo ao ano de 1972 e de 3,82%; 23,37% e 48,25% respectivamente por essas culturas para o ano de 2010.

Os mapas de conflito de uso do solo de 1972 e 2010 apresentaram resultados que evidenciam a grande pressão exercida pelas atividades agrícolas na modificação da paisagem natural, gerando conflitos de uso do solo na bacia estudada, onde avançaram 2,20ha/ano, a uma taxa de 0,24%/ano desde 1972 até 2010 sobre as Áreas de Preservação Permanentes, revelando o impacto negativo e mudanças aceleradas sobre estas áreas.

## **6 REFERÊNCIAS**

ALVES SOBRINHO, T; OLIVEIRA; P.T.S.de; RODRIGUES, D.B.B.; AYRES, F.M. Delimitação automática de bacias hidrográficas utilizando dados SRTM. **Engenharia Agrícola**, Jaboticabal, v. 30, n. 1, p. 46-57, jan./fev. 2010.

AMERICAN SOCIETY PHOTOGRAMMETRY. **Manual of photographic interpretation.** Washington: George Bent, 1960. 868 p.

ANDRADE, I. R. A. **O uso de técnicas de sensoriamento remoto na identificação de formas na região de Porto Rico, Planície de inundação do Alto Paraná/ MS/PR**. 2008. 72 f. Dissertação (Mestrado em Geografia) - Centro de Ciências Humanas, Letras e Artes – Departamento de Geografia, Universidade Estadual de Maringá, Maringá. 2008. Disponível em: <http://www.pge.uem.br/pdf/iraandrade.pdf>. Acesso em: 17 ago. 2012.

ASSAD, E. D.; SANO, E. E. **Sistema de Informação Geográfica**. Aplicações na agricultura. 2.ed. Planaltina: EMBRAPA – Centro de Pesquisa Agropecuária dos Cerrados. 1993, Capítulo 1 (15).

AVERY, T. E. **Interpretation of aerial photographs**. 3th ed. Minneapolis: Burgess, 1977. 392 p.

AVERY, T.E.; BERLIN, G.L. **Fundamentals of Remote Sensing and Airphoto Interpretation**. 5 ed. New Jersey: Prentice Hall. 1992.

BARIQUELLO, L. M. P. **Geotecnologia aplicada à análise da expansão urbana de Botucatu – SP (1962 – 2010).** 2011. 128f. Dissertação (Mestrado em Agronomia/Energia na Agricultura).Faculdade de Ciências Agronômicas, Universidade Estadual Paulista, Botucatu-SP, 2011.

BARROS, Z.X. DE, CARDOSO, L.G., CAMPOS, S. Avaliação das mudanças no uso do solo por eucalipto, cana-de-açúcar e café, através de fotografias aéreas no município de Botucatu -SP, de 1962-1977. In: CONGRESSO BRASILEIRO DE ENGENHARIA AGRÍCOLA, 20, Londrina. **Anais...** Londrina: Universidade Estadual de Londrina/Instituto Agronômico do Paraná, 1992. p. 44-53.

BARROS, Z. X. DE; CARDOSO, L. G.; CAMPOS, S.; TORNERO, M. T. Mapeamento da ocupação do solo por reflorestamento no município de Botucatu - SP, através de imagens aéreas num período de 27 anos. **Ciência Geográfica**, Bauru, v. 5, p. 7-11, 1996.

BARROS, Z. X. DE; CARDOSO, L.G.; CAMPOS, S.; POLLO, R. A. Utilização de fotografias aéreas coloridas (2000) e pancromáticas (1962) na determinação de áreas cultivadas com eucalipto. In: XXXII Congresso Brasileiro de Engenharia Agrícola, 2003, Goiânia. **XXXII Congresso Brasileiro de Engenharia Agrícola**. cd rom. 2003.

BOTELHO, R.G.M. **Planejamento ambiental em microbacia hidrográfica**. In: GUERRA, A.J.T.; et al. Erosão e conservação dos solos: conceitos, temas e aplicações. Rio de Janeiro: Bertrand Brasil, 1999. Cap. 08, p.269-300.

BUCENE, L. C. **Sistemas de informação geográfica na classificação de terras para irrigação, em Pardinho-SP**. 177f. Dissertação (Mestrado em Agronomia) Faculdade de Ciências Agronômicas, Universidade Estadual Paulista, Botucatu, 2002.

BRASIL. Lei nº 76.593 de 14 de novembro de 1975. Institui o Programa Nacional do Álcool e dá outras Providências. **Diário Oficial da União**, Brasília, DF,14 de nov. 1975. P.15257. Disponível em:< http://www2.camara.leg.br/legin/fed/decret/1970-1979/decreto-76593-14-novembro-1975-425253-publicacaooriginal-1-pe.html>. Acesso em: 15 abr. 2013. Seção 1.

\_\_\_\_\_\_\_\_\_\_. Lei nº 9433 de 8 de janeiro de 1997.Institui a Política Nacional de Recursos Hídricos, cria o Sistema Nacional de Gerenciamento de Recursos Hídricos, regulamenta o inciso XIX do art. 21 da Constituição Federal, e altera o art. 1º da Lei nº 8.001, de 13 de março de 1990. **Presidência da República**. Casa Civil. Brasília, DF, 8 de janeiro de 1997. Disponível em: <http://www.planalto.gov.br/ccivil\_03/Leis/L9433.htm>. Acesso em: 29 mar. 2013.

\_\_\_\_\_\_\_\_\_\_. Lei 9.985 de 18 de julho de 2000. Regulamenta o art. 225, § 1o, incisos I, II, III e VII da Constituição Federal, institui o Sistema Nacional de Unidades de Conservação da Natureza e dá outras providências. **Constituição Federal**. Brasília, DF, 18 jul. 2000. Disponível em: <http://www.planalto.gov.br/ccivil 03/leis/l9985.htm. Acesso em: 14 mar. 2013.

\_\_\_\_\_\_\_\_\_\_. Lei n° 12.651 de 25 de maio de 2012. Dispõe sobre a proteção da vegetação nativa; altera as Leis  $n^{\text{os}}$  6.938, de 31 de agosto de 1981, 9.393, de 19 de dezembro de 1996, e 11.428, de 22 de dezembro de 2006; revoga as Leis  $n^{\text{os}}$  4.771, de 15 de setembro de 1965, e 7.754, de 14 de abril de 1989, e a Medida Provisória nº 2.166-67, de 24 de agosto de 2001. **Presidência da República.** Capítulo I - Art. 3º.Casa Civil. Brasília, DF, 25 de mai. de 2012. Disponível em :

 $\lt$ http://www.planalto.gov.br/ccivil 03/ Ato20112014/2012/Lei/L12651.htm >. Acesso em: 22 abr. 2013.

Lei nº 12.727 de 17 de outubro de 2012. Altera a Lei nº 12.651, de 25 de maio de 2012, que dispõe sobre a proteção da vegetação nativa; altera as Leis  $n^{\text{os}}$  6.938, de 31 de agosto de 1981, 9.393, de 19 de dezembro de 1996, e 11.428, de 22 de dezembro de 2006; e revoga as Leis  $n^{\text{os}}$  4.771, de 15 de setembro de 1965, e 7.754, de 14 de abril de 1989, a Medida Provisória nº 2.166-67, de 24 de agosto de 2001, o item 22 do inciso II do art. 167 da Lei nº 6.015, de 31 de dezembro de 1973, e o § 2º do art. 4º da Lei nº 12.651, de 25 de maio de 2012. **Presidência da República**. Casa Civil. Brasília, DF, 17 de out. 2012. Disponível em: <http://www.planalto.gov.br/ccivil\_03/\_Ato2011- 2014/2012/Lei/L12727.htm>. Acesso em: 25 de abr. 2013.

BURROUGH, P.A. **Principles of Geographical Information Systems for Land Resources Assessuments**. Clarendon Press, Oxford. 1989.194p.

CALIJURI, M. L.; CALIJURI, M. C.; TUNDISI, J. G.; RIOS, L. **Implantação de um Sistema de Informação Geográfica na bacia hidrográfica do ribeirão e represa do Lobo (Broa)** – Estado de São Paulo. In: GIS Brasil 94, Congresso e Feira para usuários de geoprocessamento. Curitiba: SAGRES, 1994. Cap.12, p.35-43.

CÂMARA, G. **Modelos, linguagens e arquiteturas para bancos de dados geográficos**. 264f. Tese (Doutorado em Computação Aplicada). Instituto Nacional de Pesquisas Espaciais, São José dos Campos, 1995. Disponível em:<http://www.dpi.inpe.br/teses/gilberto/>. Acesso em: 26 jun. 2012.

CÂMARA, G.; DAVIS. C.; MONTEIRO, A.M.; D'ALGE, J.C. **Introdução à Ciência da Geoinformação.** São José dos Campos, INPE, 2001 (on-line, 2a. edição, revista e ampliada).

CAMPOS, S.; ARAÚJO JÚNIOR, A.A.; BARROS, Z. X. DE; CARDOSO, L.G.; PIROLI, E.L. Sensoriamento remoto e geoprocessamento aplicados ao uso da terra em microbaicas hidrográficas, Botucatu/SP. **Revista Engenharia Agrícola**, Jaboticabal, v. 24, n. 2, p. 431- 435, 2004.

CAMPOS, S.; MOREIRA, K.F.; PISSARRA, T.C.T.; SOARES, M.C.E.; GRANATO, M.; MASHIKI, M.Y. Geoprocessamento aplicado na discriminação das classes de capacidade de uso da terra da microbacia do Alto Capivara, visando sua sustentabilidade ambiental. **Pesquisa Aplicada & Agrotecnologia**. Guarapuava-PR. v.3, n.3 p.19-24, 2010.

CARDOSO, L.G. **Fotointerpretação da rede de drenagem de áreas reflorestadas com eucalipto no município de Botucatu, nos períodos de 1962-1972 e 1962-1977**. Botucatu, 1986. 114p. Dissertação (Mestrado em Energia na Agricultura) - Faculdade de Ciências Agronômicas, Universidade Estadual Paulista.1988.

CARDOSO, L. G.; ICHIDA, M. S.; BARROS, Z. X; CAMPOS, S. Expansão da eucaliptocultura em Botucatu–SP e sua relação com a classe de declividade. In: CONGRESSO BRASILEIRO DE ENGENHARIA AGRICOLA, XXII., Ilhéus, 1993. **Anais...** Ilhéus: Sociedade Brasileira de Engenharia Agrícola, p. 415-429. 1993.

CEPAGRI.Unicamp. **Centro de Pesquisas Meteorológicas e Climáticas Aplicadas a Agricultura:** Clima dos Municípios Paulistas. Disponível em:<http://www.cpa.unicamp.br/outras-informacoes/clima\_muni\_563.html>. Acesso em: 17 ago. 2012.

CHUVIECO, E.; CONGALTON, R. G. **Using cluster analysis to improve the selecting of trainig statistics in classifying remotely sensed data. Photogrammetric Engennering and Remote Sensing**, Maryland, v. 54, n. 9, p. 1275-1281, 1990.

CLARK LABS, Clark University 950 Main Street, Worcester MA 01610-1477 USA. 2012. Disponível em: < http://clarklabs.org/about/research-at-clark-labs.cfm>. Acesso em: 26 mar. 2013.

COELHO, A.G. de S. Obtenção de dados quantitativos com o emprego de fotografias aéreas verticais. **Aerofotogrametri**a. USP-Instituto de Geografia, v.8, 23p. 1972.

CONAMA. Resolução n° 429, de 28 de fevereiro de 2011. Dispõe sobre a metodologia de recuperação das Áreas de Preservação Permanente – APPs. **Diário Oficial da União.**  Brasília, 02 fev 2011,  $n^{\circ}$  43, pág. 76.. Disponível em: < http://www.mma.gov.br/port/conama/legiabre.cfm?codlegi=644 >. Acesso em 15 fev. 2013.

CONGALTON, R. G.; GREEN, K. **Assessing the accuracy of remotely sensed data: principles and practices.** London: Lewis, 1999. 137 p.

CORGNE, S.; ROBIN, M. Evolution de l'occupation du sol à la périphérie du Parc National de Taï (Côte d'Ivoire).**Photo-interprétattion**, n° 1/2, p. 40-46, 2000.

CURRAN, P. J. **Principles of remote sensing**. London: Longman, 1985, 282p.

DAINESE, R. C. **Sensoriamento remoto e geoprocessamento aplicado ao estudo temporal do uso da terra e na comparação entre classificação não-supervisionada e análise visual**. 2001. Dissertação (Mestrado). Faculdade de Ciências Agronômicas de Botucatu, Universidade Estadual Paulista, 2001.

DAKER, A. **A água na agricultura**; captação, elevação e melhoramento da água. 5.ed. Rio de Janeiro: Livraria Freitas Bastos, 1976. v.2, 379p.

DEGANUTTI, R. **Inventário da cobertura vegetal das fazendas Lageado e Edgardia –** 

**Botucatu-SP, no período de 36 anos, com utilização de imagens aéreas**. 2000. 170 f. Tese (Doutorado em Agronomia/Energia na Agricultura)-Faculdade de Ciências Agronômicas, Universidade Estadual Paulista, Botucatu, 2000.

DELMANTO JUNIOR, O. **Determinação da capacidade de uso da terra do município de são manuel (SP), obtido por meio do sistema de informações geográficas (SIG) – IDRISI.** 2003. 82 f. Tese (Doutorado em Agronomia/Irrigação e drenagem). Faculdade de Ciências Agronômicas. Botucatu-SP. Universidade Estadual Paulista, 2003.

DEMARCHI, J. C. ; PIROLI, E. L. ; ZIMBACK, C. R. L. . Análise do uso do solo no município de Santa Cruz do Rio Pardo SP, usando imagens Landsat-5 classificadas por máxima verossimilhança, segmentação e índices de vegetação NDVI e SAVI. In: 7º Simpósio Brasileiro de Cartografia Geotécnica e Geoambiental, 2010, Maringá - PR. **Simpósio Brasileiro de Cartografia Geotécnica e Geoambiental**. Maringá - PR : UEM/DGE/PGE/DEC/PEU, 2010. v. 1. p. 1-17.

EASTMAN, J. R. **IDRISI 15: The Andes Edition**. Worcester, MA: Graduate School of Geography. Clark University, 2006.p.1-1 to 3-19.

\_\_\_\_\_\_\_\_\_\_. **IDRISI Selva**– GIS and Image Processing Software – version 17.0. Worcester-MA/USA: Clark Labs, 2012.

EHLERS, M. Sensoriamento remoto para usuários em SIG. In: BLASCHKE, T.; KUX, H. (Ed.) **Sensoriamento remoto e SIG avançados: novos sistemas, sensores e métodos inovadores. São Paulo**: Oficina de Textos, 2005. p.19-32.

EMBRAPA MONITORAMENTO POR SATÉLITE. **O Brasil Visto do Espaço**. Brasil: Ministério da Agricultura, Pecuária e Abastecimento, 2004. Disponível em: <http://www.cdbrasil.cnpm.embrapa.br/projeto.htm>. Acesso em: 16 ago. 2012.

EMBRAPA INFORMÁTICA AGROPECUÁRIA. **Geotecnologias**. Campinas-SP. 2012. Disponível em: < http://www.cnptia.embrapa.br/content/geotecnologias.html>. Acesso em: 02 abr. 2013.

EMBRAPA MONITORAMENTO POR SATÉLITE**. Sistemas Orbitais de Monitoramento e Gestão Territorial**. Ministério da Agricultura, Pecuária e Abastecimento, 2010. Disponível em:<http://www.sat.cnpm.embrapa.br/conteudo/landsat.htm> Acesso em: 30 mar. 2013.

ESQUERDO, J. C. D. M.; SILVA, J. dos S. da. Uso de geotecnologias na redefinição dos limites das sub-bacias hidrográficas do estado do Mato grosso do Sul. In. Simpósio de Geotecnologias no Pantanal. 4. 2012. Bonito-MS. **Anais...** Embrapa, p.1033-1042. 2012.

FIORIO, P.R.; DEMATTÊ, J.A.M.; SPAROVEK, GERD. Cronologia e impacto ambiental do uso da terra na microbacia hidrográfica do Ceveiro, em Piracicaba, SP. **Pesquisa Agropecuária Brasileira.** vol.35, no.4. Brasília. Apr. 2000.

FITZ, P. R. **Cartografia básica**. São Paulo. Oficina de Textos, 2008a.

\_\_\_\_\_\_\_\_\_\_. **Geoprocessamento Sem Complicação**. São Paulo: Oficina de Textos, 2008b.

FRANCO, E.S.; LIRA, V.M.; FARIAS, M. S. S.; PORDEUS, R. V.; LIMA, V. L. A. Uso de imagens TM Landsat – 5 na identificação da degradação ambiental na microbacia hidrográfica em Boqueirão-PB. CAMPO-TERRITÓRIO: **Revista de Geografia Agrária**. Unioeste. Francisco Beltrão-PR.v. 2, n. 3, p. 79-88, fev.2007. Disponível em:< http://www.seer.ufu.br/index.php/campoterritorio/index> Acesso em: 30 mar. 2013.

FRANÇA, G.V. de. **Interpretação fotográfica de bacias e de rede de drenagem aplicada a solos da região de Piracicaba, SP**. 1968. 151p. (Tese de Doutorado). Escola Superior de Agricultura Luiz de Queiroz, Piracicaba, 1968.

FLORENZANO, T.G. **Imagens de satélite para estudos ambientais**. São Paulo: Oficina de Textos, 2002. 97p.

GARCIA, Y. M. O Código Florestal Brasileiro e suas mudanças no Congresso Nacional**. Revista GeoAtos**. Departamento de Geografia da FCT/UNESP, Presidente Prudente, n. 12, v.1, jan.-jun. de 2012, p.54-74.

GIANEZINI, M.; SALDIAS, R. N. S.; CEOLIN, A. C.; BRANDAO, F. S.; DIAS, E. A.; RUVIARO, C. F. Geotecnologia aplicada ao agronegócio: conceitos, pesquisa e oferta. **Economia & Tecnologia** (UFPR), v. 8, p. 168-174, 2012.

GOOGLE EARTH. **Google Inc**, 2010. Disponível em: <earth.google.com/>. Acesso em: 03 fev. 2013.

HAGAN, J. E.; EASTMAN, J. R.; AUBLE, J. **CartaLinx**: the spatial data builder users guide. Clark University. Massachusets, 1998.

INPE. Instituto Nacional de Pesquisas Espaciais-Divisão de Geração de Imagens (DGI-INPE). **Catálogo de Imagens**. Disponível em:<http://www.dgi.inpe.br/>. Acesso em: 03 mar. 2013.

INSTITUTO BRASILEIRO DE GEOGRAFIA E ESTATÍSTICA. **Carta topográfica:** folhas São Manuel - SF-22-Z-B-V-2 e Pratânia - SF-22-Z-B-V-4. Serviço gráfico do IBGE, 1973. Escala 1:50.000.

LEITE, S.A. S.; DESTEFANO, C. B. F.. A informática no processo de alfabetização escolar: um estudo de caso. **Práxis Educativa**, v.1, p.17-39, 2006.

LEPSCH, I. F.; BELLINAZZI JUNIOR; BERTOLINI, D.; ESPÍNDOLA, C. R. Manual para levantamento utilitário do meio físico e classificação de terras no sistema de capacidade de uso. Campinas: **Sociedade Brasileira da Ciência do Solo**. SBCS. 1983. 175p.

LIMA, W. P. **Hidrologia florestal aplicada ao manejo de bacias hidrográficas**. ESALQ/USP: Piracicaba, 2.ed. 2008, 245p.

LIMA, R.C.; HERNANDEZ, F.B.T.; FRANCO, R.A.M.; BARBOZA, G.C.; SANTOS, G.O.; SALLES FILHO, A.L.O.; FEITOSA, D.G.; DAMIÃO, J.de O. Uso e ocupação do solo e regionalização da vazão do Córrego Pernilongo. In: SIMPÓSIO BRASILEIRO DE SENSORIAMENTO REMOTO, 15. (SBSR), 2011, Curitiba. **Anais...** São José dos Campos: INPE, 2011. p. 1464-1470. Disponível em: <http://www.dsr.inpe.br/sbsr2011/files/p1296.pdf>. Acesso em: 30 mar. 2013.

LIU, W. T. H. **Aplicações de sensoriamento remoto**. Campo Grande-MS: Universidade Anhanguera.UNIDERP, 2006. 908p.

LUNETTA, R.S., CONGALTON, R.G., FENSTERMAKER, L.K., JENSEN, J.R., MCGUIRE, K.C., TINNEY, L.R.. Remote sensingand geographical information systems data integration: error sources and research issues. **PhotogrammetricEngineering Remote Sensing**, v. 57, n. 6, p. 677–687, 1991.

MARTINS, S. B. **Recuperação de Matas Ciliares.** 2.ed. Viçosa, MG: Aprenda Fácil, 2007. 255p.

MATTIKALLI, N. M.; DEVEREUX, B. J.; RICHARDS, K. S. Integration of remotely sensed satellite images with a Geographical Information System. **Computers & Geosciences**, v.21, n.8, p.947-56, 1995.

MENDONÇA,I.F.C. **Retificação geométrica digital de imagens do Landsat 5 – sensor TM e aerofotograma, sobre base cartográfica em projeção UTM**. Santa Maria: UFSM,1996, 66p. Dissertação (Mestrado em Engenharia Agrícola) – Universidade Federal de Santa Maria, 1996.

MENESES, P. R. Fundamentos de Radiometria Óptica Espectral. In: MENESES, P.R.; Neto, J. S. M. **Sensoriamento Remoto: Reflectância dos alvos naturais**. Brasília,DF: UnB; Planaltina: Embrapa Cerrados.2001.

MERTEN, G. H. MINELLA, J. P. G. REICHERT, J. M. MORO, M. Implicações do uso e manejo do solo e das variações climáticas sobre os recursos hídricos. In: Klauberg Filho, O.; Mafra, A. L.; Gatiboni, L. C. (Orgs.). **Tópicos em Ciência do Solo (Topics in Soil Science).** Viçosa, MG: Sociedade Brasileira de Ciência do Solo, v.7, 2011.403p.

MONTEIRO, R. C. **Estimativa do espaço temporal da superfície potenciométrica do sistema aqüífero Guarani na cidade de Ribeirão Preto (SP)**. Brasil. 2003. 212 f. Tese (Doutorado em Geociências/ Geociências e Meio Ambiente) – Instituto de Geociências e Ciências Exatas, Universidade Estadual Paulista, Rio Claro, 2003.

MOREIRA, M. A. **Fundamentos do sensoriamento remoto e metodologias de aplicação**. São José dos Campos: Instituto Nacional de Pesquisas Espaciais (INPE), 2001. 250p.

\_\_\_\_\_\_\_\_\_\_. **Fundamentos de Sensoriamento Remoto e metodologias de aplicação**. 3. ed. Viçosa-MG: Ed. UFV, 2007.p. 213-226.

\_\_\_\_\_\_\_\_\_\_. **Fundamentos de Sensoriamento Remoto e metodologias de aplicação. São José dos Campos.** 4. ed. Viçosa-MG: Ed. UFV, 2011. 422p.

MOREIRA, M. A.; BARROS, M. A.; RUDORFF, B. F. T. Geotecnologias no mapeamento da cultura do café em escala municipal. **Sociedade & Natureza**, Uberlândia-MG, 20 (1): p.101-110, jun. 2008. Disponível em:

<http://www.dsr.inpe.br/laf/cafesat/artigos/GeotecnologiasCafeEscalaMunicipal.pdf> Acesso em: 31 mar. 2013.

NARDINI, R. C. **Determinação do conflito de uso e ocupação do solo em áreas de preservação permanente da microbacia do ribeirão Água-Fria, Bofete (SP), visando a conservação dos recursos hídricos.** 2009. 61f. Dissertação (Mestrado em Agronomia/Irrigação e Drenagem)-Faculdade de Ciências Agronômicas, Universidade Estadual Paulista. Botucatu-SP. UNESP. 2009.

NASA. The Landsat program. Disponível em: <http://landsat.gsfc.nasa.gov/>. Acesso em: 17 ag. 2012.

\_\_\_\_\_\_\_\_\_\_\_. Landsat Data Continuity Mission. Disponível em: <http://www.nasa.gov/mission\_pages/landsat/main/LDCM\_OLI\_intro.html>. Acesso em 01 mai. 2013.

NASCIMENTO, F. M.; BARROS, Z. X. DE; CAMPOS, S.; RODRIGUES, J. G. L.; BARROS, B. S. X. DE. Dinâmica espacial do uso da terra na microbacia do córrego da Figueira-São Manuel (SP). **Pesquisa Aplicada & Agrotecnologia**. Guarapuava-PR v.4, n.3 p.143-158, 2011.

NEVES, D. A. **Evolução temporal de fragmentos de vegetação nativa no município de Agudos-SP, utilizando fotografias aéreas. Botucatu-SP**. 2007.139p. Tese (Doutorado em Agronomia/Energia na Agricultura) – Faculdade de Ciências Agronômicas, Universidade Estadual Paulista. Botucatu-SP. UNESP. 2007.

NOSSACK, F. A. **Planejamento da recomposição florestal pela análise multicriterial na sub-bacia do córrego do Descalvado visando a conservação de recursos hídricos**. 2012. 69 f. Dissertação (Mestrado em Agronomia/Irrigação e Drenagem). Faculdade de Ciências Agronômicas, Universidade Estadual Paulista, Botucatu, 2012.

OLIVEIRA, P.S.G.; PEREZ FILHO, A. Aplicação da fotografia aérea na recomposição da mata ciliar em bacias hidrográficas. In: CONGRESSO BRASILEIRO DE ENGENHARIA AGRÍCOLA, 22, 1993, ILHÉUS. **Resumos...** Ilhéus: Comissão Executiva do Plano da Lavoura Cacaueira, 1993.p.441-55.

OLIVEIRA, J. B. de; CAMARGO, M. N.; ROSSI, M.; CALDERANO FILHO, B. Solos do Estado de São Paulo: descrição das classes registradas no mapa pedológico. **Boletim Científico n° 45 IAC**.Campinas, 1999. 108p.

ORSI, L.; CAMPOS, S.; PIROLI, E.L.; POLLO, R.A. Sistema de Informação Geográfica IDRISI na Determinação de Áreas com Uso da Terra Inadequado. In: GIS BRASIL 2000, Salvador. **Anais...** em CD ROM... Curitiba: Fatorgis, 2000.

PANIZZA, A. C.; FOURNIER, J. Forêt atlantique, entre l'occupation et préservation. **Grafigéo**,Paris,n.30,p.59-67, 2006.

PEREIRA, E. A.; SOUSA; A. P.; CAMPOS, S. Mapeamento do uso do solo nas subbacias dos córregos São José e Água do Ventura, Bauru (SP). **Revista Irriga**. Botucatu-SP v.7, n.3 p. 191-200, 2002.

PEREIRA, M. N.; KURKDJIAN, M. de L. N.; FORESTI, C. **Cobertura e uso da terra através de sensoriamento remoto.** São José dos Campos: Instituto Nacional de Pesquisas Espaciais, 1989. 118 f. (n. 5032-MD/042).

PÉRICO, E.; CEMIN, G.; AREND, U.; REMPEL, C.; ECKHARDT, R.R. Análise fisiográfica da bacia hidrográfica do rio Forqueta, RS. In: SIMPÓSIO BRASILEIRO DE SENSORIAMENTO REMOTO, 15. (SBSR), 2011, Curitiba. **Anais...** São José dos Campos: INPE, 2011. p. 1200-1207. Disponível em: < http://www.dsr.inpe.br/sbsr2011/files/p0911.pdf>. Acesso em: 30 mar. 2013.

PIEDADE, G. C. R. Noções de fotogrametria e fotointerpretação. Botucatu: UNESP, Faculdade de Ciências Agronômicas, 1983. apostila. 44 p.

PIRES, E. V. R.; SILVA, R. A.; IZIPPATO, F. J.; MIRANDOLA, P. H. Geprocessamento Aplicado a Análise do Uso e Ocupação da Terra para Fins de Planejamento Ambiental na Bacia Hidrográfica do Córrego Prata – Três Lagoas (MS). **Revista Geonorte**, Edição Especial, v.2, n.4, p.1528 – 1538, 2012.

PIROLI, E. L.; BOLFE, E. L. IDRISI for Windows: Curso Básico-Módulo I. Santa Maria, RS:UFSM/CCR/FTEC, 1998. 49p. (Apostila).

PIROLI, E. L. **Geoprocessamento na determinação da capacidade e avaliação do uso da terra do município de Botucatu – SP**. 2002. 122f. Tese (Doutorado em Agronomia/Energia na Agricultura), Faculdade de Ciências Agronômicas, Universidade Estadual Paulista, Botucatu, 2002.

PISSARA,T.C.T**. Análise da bacia hidrográfica do córrego rico na sub-região de Jaboticabal-SP: comparação entre imagens TM-Landsat 5 e fotografias aéreas verticais**.2002. 132 f. Tese (Doutorado em Agronomia/Produção Vegetal)–Faculdade de Ciências Agrárias e Veterinárias, Universidade Estadual Paulista, Jaboticabal-SP. 2002.

POLITANO, W. ; DEMÉTRIO, V. A.; LOPES, L. R. Características básicas do material cartográfico empregado em atividades agronômicas nas bacias hidrográficas. **Revista de Geografia**, v.819. p.9-21, 1990.

PRADO, R. B. **Geotecnologias aplicada à análise espaço-temporal do uso e cobertura da terra e qualidade da água do reservatório de Barra Bonita, SP, como suporte à gestão de recursos hídricos.** 2004. 172 f. Tese (Doutorado em Recursos Hídricos e Ecologia Aplicada)- Escola de Engenharia de São Carlos. Universidade de São Paulo,USP, São Carlos-SP. 2004.

RABBEN, E.L. Fundamentals of photointerpretation In: AMERICAN SOCIETY OF PHOTOGRAMETRY (Washington, Estados Unidos). **Manual of photographic interpretation**. Washington, 1960. p.99-186.

RIBEIRO, F. L. **Sistema de Informações Geográficas Aplicados ao Mapeamento dos Usos Atual e adequado da terra do alto do Rio Pardo - Botucatu (SP).** 1998. 135f. Dissertação (Mestrado) - Faculdade de Ciências Agronômicas - Universidade Estadual Paulista, Botucatu-SP: UNESP, 1998.

RICCI, M.; PETRI, S. **Princípios de aerofotogrametria**. Editora Companhia Editora Nacional, 1965.

ROCHA, J. S. M. **Manual de manejo integrado de bacias hidrográficas**. ed. UFSM, Santa Maria, RS. 1991. 181p.

ROCHA, C.H.B. **Geoprocessamento: Tecnologia transdisciplinar**. Juiz de Fora, MG: Ed. Do Autor, 2000.220p.

RODRIGUES, V. A.; CARVALHO, W. A. Análise morfométrica da microbacia hidrográfica. In: RODRIGUES, V. A.; STARZYNSKI, R. (Coord.). WORKSHOP EM MANEJO DE BACIAS HIDROGRÁFICAS, 8, 2004, Cunha. **Anais...** Botucatu: Universidade Estadual Paulista, Faculdade de Ciências Agronômicas, 2004. p. 144-163.

ROSA, R.; BRITO, J.L.S. **Introdução ao Geoprocessamento: Sistema de Informações Geográficas.** Uberlândia, EDUFU. 1996. 104p.

ROSA, R. Geotecnologias na Geografia Aplicada. **Revista do Departamento de Geografia**, 16, p. 81-90, 2005. Disponível em: <http://www.cchla.ufrn.br/geoesp/arquivos/artigos/ArtigoAmbienteGeotecnologias.pdf>. Acesso em: 20 mar. 2013.

ROSS, J. L. **Geomorfologia: ambiente e planejamento**. São Paulo: Contexto, 1991. 85p.

ROSSETTI, L. A. F. G. **Geotecnologias aplicadas à caracterização e mapeamento das alterações da cobertura vegetal intra-urbana e da expansão urbana da cidade de Rio Claro (SP).** 2007.115f. Dissertação ( Mestrado em Geografia/Organização do Espaço). IGCE/Universidade de São Paulo/USP, Rio Claro-SP. 2007.

R7 Vídeos. **Trem descarrila e provoca vazamento de 200 litros de óleo diesel**. 2012.17 fev. 2012. Disponível em:< http://noticias.r7.com/videos/trem-descarrila-e-provocavazamento-de-200-litros-de-oleo-diesel/idmedia/4f3e368c92bb3a3d133b2549.htm>. Acesso em 20 mar. 2012.

RUDORFF, B.F.T.; BERKA, L. M. S.; MOREIRA, M. A.; DUARTE, V.; ROSA, V.G. C. Estimativa de Área Plantada com Cana-de-Açúcar em Municípios do Estado de São Paulo por Meio de Imagens de Satélites e Técnicas de Geoprocessamento: ano safra 2004/2005. **INPE-11421-RPQ/762**. 54p. 2004.

\_\_\_\_\_\_\_\_\_\_. Imagens de Satélite no Mapeamento e Estimativa de Área de Cana-de-Açúcar em São Paulo: ano safra 2003/04. **Revista de Economia Agrícola**, São Paulo, v. 52, n. 1, p. 21-39, jan. 2005.

SAITO, E. A. Identificação de áreas de mata ciliar em região do Pontal do Paranapanema-SP utilizando fusão de imagens CCD/CBERS-2B e HRC/CBERS-2-B. In: SIMPÓSIO BRASILEIRO DE SENSORIAMENTO REMOTO, XIV, 2009, Natal-RN. **Anais...** Natal: 2009. p.2989-2994.

SALGADO, M. P. G.; BATISTA, G.T.; DIAS; N. W.; TARGA, M. S. Caracterização de uma microbacia por meio de geotecnologias. In: SIMPÓSIO BRASILEIRO DE SENSORIAMENTO REMOTO, XIV, 2009, Natal. **Anais...** Natal: 2009. p.4837-4843.

SANTOS, A.F. dos.; CARDOSO, L. G. Evolução do uso da terra, da microbacia do Ribeirão Faxinal, Botucatu-SP, através de fotografias aéreas. In: XIII SIMPÓSIO BRASILEIRO DE SENSORIAMENTO REMOTO, **Anais...** Florianópolis, Brasil, 21- 26 abril 2007, INPE, p.1337-1343.

SÃO PAULO. Decreto nº 55.947, de 24 de junho de 2010. Regulamenta a Lei nº 13.798, de 09 de novembro de 2009, que dispõe sobre a Política Estadual de Mudanças Climáticas. **Diário Oficial [do] Estado de São Paulo**, Poder Executivo, São Paulo, 25 jun.2010. seção 1, p.1. Disponível em: <

http://www.agua.org.br/apresentacoes/59332\_PSA\_simposio\_PCJ\_nov\_2010Helena.pdf>. Acesso em 22 jan. 2013.

\_\_\_\_\_\_\_\_\_\_\_\_. Decreto Estadual Nº 20.960, de 8 de junho de 1983. **Área de Proteção Ambiental**: São Paulo. Diário Oficial v.96, n.002,1983. Disponível em: <http://www.ambiente.sp.gov.br/apas/20960.htm> .Acesso em: 23 ago.2012.

SHIMABUKURO,Y. E.; MAEDA E. E.; FORMAGGIO, A. R. **Sensoriamento Remoto e Sistemas de Informações Geográficas aplicados ao estudo dos recursos agronômicos e florestais**. UFV-Viçosa-MG. 56(4): 399-409, 2009.

SHORUPA, L.A. **Áreas de Preservação Permanente e Desenvolvimento Sustentável.**  EMBRAPA MEIO AMBIENTE, Jaguariúna, 2003. Disponível em: <http://www.agencia.cnptia.embrapa.br/Repositorio/Skorupa\_areasID-GFiPs3p4lp.pdf.> Acesso 15 dez.2012.

SILVA, J.C.L. da. Enchentes e deslizamentos de terra no Brasil: Principais Causas. **Brasil Escola.** 2013. Disponível em :<http://www.brasilescola.com/geografia/enchentesdeslizamentos-terra-no-brasil-principais-causas.htm>. Acesso em: 10 mai. 2013.

SILVEIRA, A. L. L. **Ciclo hidrológico e bacia hidrográfica**. In: Hidrologia: ciência e aplicação. Porto Alegre: Editora da Universidade do Rio Grande do Sul e Editora da Universidade de São Paulo, 1993. P. 35-51.

SILVEIRA, G.R.P.da; CAMPOS, S.; PISSARRA, T.C.T.; RODRIGUES, F. M.; GARCIA, Y.M.; CAMPOS, M. de; FELIPE, A.C.; SILVA; C.O.; POLONIO, V.D.; PARIZOTO, N.M.S.F. Geoprocessamento Aplicado na espacialização da Capacidade de
Uso do Solo para fins de Planejamento Conservacionista da Microbacia do Córrego São Caetano-Botucatu (SP). XVI Simpósio Brasileiro de Sensoriamento Remoto, 2013. **Anais...** SBSR, Foz do Iguaçu, PR, Brasil, INPE.p.4367-4374. . Disponível em: <http://www.dsr.inpe.br/sbsr2013/files/p0828.pdf>. Acesso em 20 abr. 2013.

SIMÕES, L.B., CARDOSO, L. G. Análise da distribuição da vegetação nativa na bacia do Ribeirão Lavapés/SP, através de Sistema de Informação Geográfica. **Energia na Agricultura**, v.13 (3), p. 1-9, 1998.

SOUZA, E. R.; FERNANDES, M. R. Sub-bacias hidrográficas: unidades básicas para o planejamento e a gestão sustentável das atividades rurais. **Informe agropecuário**. Belo Horizonte. v.21, n. 207, p. 15-20, nov./dez. 2000.

SOUZA, A. C. M.; SILVA, M. R.F. da; DIAS, N.S. Gestão de recursos hídricos: o caso da bacia hidrográfica Apodi/Mossoró (RN). **Revista Irriga**, Edição Especial. Faculdade de Ciências Agronômicas/FCA.UNESP. Botucatu-SP. p. 280 - 296, 2012.

SOUZA, S. A. de; BARROS, Z. X. de; BOSCO, J. BARROS, B. S. X. de; CAMPOS, S.; CARDOSO, L. G. Processamento e restituição digital de fotografias aéreas coloridas para estudo da cobertura vegetal. 2010. **Revista Agrarian**. Dourados-MS. V.3, n.8. p.88-94. 2010.

STEFFEN, C. A. Técnicas radiométricas com o spectron SE-590. Salvador. In: SIMPÓSIO BRASILEIRO DE SENSORIAMENTO REMOTO. **Anais...** VIII Simpósio Brasileiro de Sensoriamento Remoto, Salvador, 1996, INPE, p. 9-14. Disponível em: <http://marte.dpi.inpe.br/col/sid.inpe.br/deise/1999/02.01.11.01/doc/T177.pdf>.Acesso em: 15 nov.2012.

\_\_\_\_\_\_\_\_\_\_. **Introdução ao Sensoriamento Remoto**. Instituto Nacional de pesquisas Espaciais (INPE). Divisão de Sensoriamento Remoto. 2006. Apostila. 50p. Disponível em: http://www.inpe.br/unidades/cep/atividadescep/educasere/apostila.htm. Acesso em: 23 mar. 2013.

SULSOFT – **IDRISI Andes Edition 15.0**. Disponível em: <http://www.IDRISI.com.br/andes/main.htm>. Acesso em: 10 dez.2008.

\_\_\_\_\_\_\_\_\_\_ - **IDRISI Selva Edition 17.0**. Disponível em: <http://www.IDRISI.com.br/index.php/IDRISI/sobre>. Acesso em: 18 ag. 2012.

TEIXEIRA, A.L.A.; MORETTI, E.; CHRISTOFOLETTI, A. **Introdução aos Sistemas de Informação Geográfica**. Rio Claro, 1992. 80p.

TEIXEIRA, A.L.A.; CHRISTOFOLETTI, A. Sistema de Informações Geográficas: **dicionário ilustrado**. São Paulo: Editora Hucitec, 1997.

TONELI, C. A. Z.; CARVALHO, L. M. T.; ARCEBI JUNIOR, F. W. Utilização das imagens Landsat TM nas épocas de verão e inverno para classificação de diferentes formações vegetais. In: XIV SIMPÓSIO BRASILEIRO DE SENSORIAMENTO REMOTO, Natal, Brasil, 25-30 abril 2009. **Anais...** INPE, 2009. p. 3127-3134.

 TORNERO, M. T. **Análise ambiental através de sistema de informações geográficas (SIG), como subsídio ao planejamento no município de Maringá-PR**. Botucatu, 2000. 184p. Tese (Doutorado em Agronomia/Energia na Agricultura) – Faculdade de Ciências Agronômicas, Universidade estadual Paulista. Botucatu-SP: UNESP. 2000.

VALENTE, R. O. A**. Definição de áreas prioritárias para conservação e preservação florestal por meio da abordagem multicriterial em ambiente SIG**. 2005. 121f. Tese (Doutorado - Recursos Florestais) - Escola Superior de Agricultura "Luiz de Queiroz" USP, Piracicaba-SP, 2005.

VANZELA, L. S. **Planejamento integrado dos recursos hídricos na microbacia do córrego Três Barras no município de Marinópolis - SP**. 2008. 213 f. Tese (Doutorado) - Universidade Estadual Paulista. Faculdade de Engenharia, Ilha Solteira-SP, 2008.

VEREGIN, H. Error modeling for the map overlay operation. In: Goodchild, M.; Gopal, S. (ed.) **Accuracy ofspatial databases.** New York: Taylor & Francis, 1992. p. 3-18.

VARGAS, T. D.; GOMES, M. A.; LANI, J.L.; PIMENTA, D. F. N.; NOGUEIRA, R. S.; SOUZA, R. M.de. Sistema de Informações Geográficas como ferramenta para o manejo de bacias hidrográficas. **Informe Agropecuário.** EPAMIG. V.32, n.263, jul./ago. 2011.

VETTORAZZI, C. A.; COUTO, H.T. Z. **Análise de exatidão de classificação em mapas de solo obtidos através da interpretação de imagens orbitais em duas escalas**. Manaus. In: Simpósio Brasileiro de Sensoriamento Remoto. Anais. São José dos Campos, 1992, p.769-775.

VILAÇA, M. F.; GOMES, I.; MACHADO, M. L.; VIEIRA, E. M.; SIMÃO, M. L. R. **Bacia hidrográfica como unidade de planejamento e gestão: o estudo de caso do ribeirão Conquista no município de Itaguara/MG**. UFV, 2009. Disponível em: <http://www.geo.ufv.br/simposio/simposio/trabalhos/trabalhos\_completos/eixo3/070.pdf>. Acesso em: 15 set. 2011.

VITTE, A. C.; GUERRA, A. J. T. **Reflexões sobre Geografia Física no Brasil. Rio de Janeiro**: Bertrand Brasil, 2004.

YOVENA, F.; COSTA, L. Matas e APP bem preservadas ajudam a criar microclima ideal para proteger plantações. O **Estado de São Paulo**, São Paulo, 1 set. 2010. Disponível em: <http://www.estadao.com.br/noticias/vidae,produtores-conciliam-plantio-e-conservacaode-florestas,603830,0.htm>. Acesso 03 mar. 2013.

ZILLER, S.R. **A Estepe Gramíneo-Lenhosa no segundo planalto do Paraná: diagnóstico ambiental com enfoque à contaminação biológica**. Tese de doutorado. Curitiba: Universidade Federal do Paraná, 2000. 268 p.